#### **Non-Uniform Rational B-Spline Curves and Surfaces**

Hongxin Zhang and Jieqing Feng

2006-12-18

State Key Lab of CAD&CG Zhejiang University

#### **Contents**

- •• [Rational B-Spline Curves](#page-3-0)
- •• [Non-Rational B-Spline Surfaces](#page-21-0)
- •• [Rational B-Spline Surfaces](#page-34-0)
- •• [Catmull-Rom Spline](#page-72-0)

# **Rational B-Spline Curves**

- •• [Rational B-spline curves –](#page-4-0) Overview
- •• Rational B-spline curves - Definition
- •• [Rational B-spline curves –](#page-12-0) Control
- •• [Rational B-spline Curves –](#page-16-0) Conic Sections

### <span id="page-3-0"></span>**Rational B-spline curves – Overview**

- • Bézier and nonrational B-splines are a subset (special case) of rational B-splines (NURBS)
	- Bézier is a subset of nonrational B-splines
	- Non-Uniform Rational B - Spline

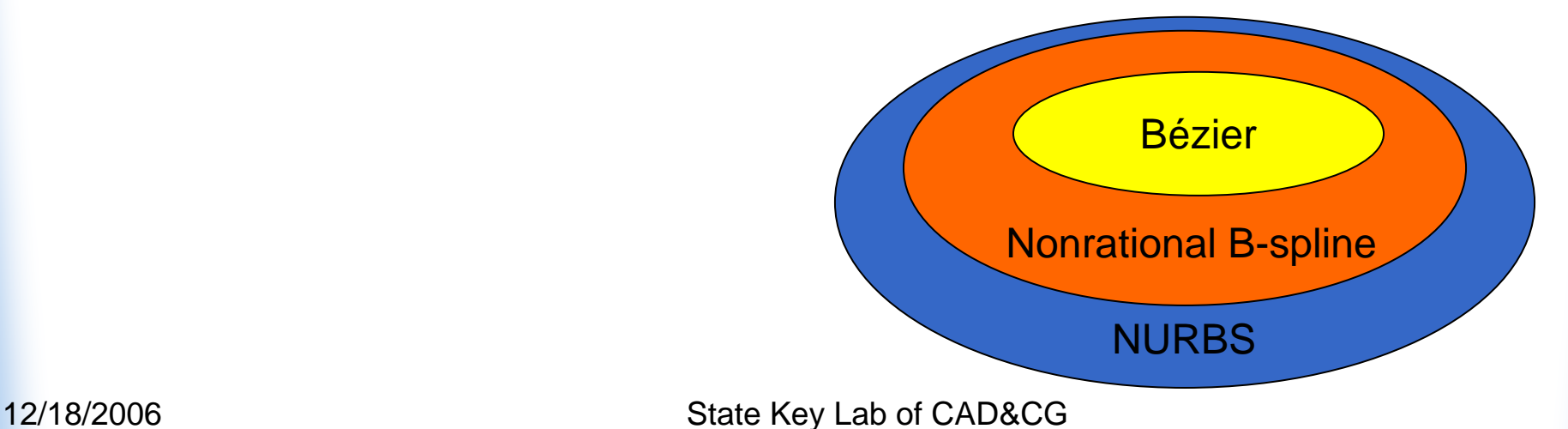

4

### <span id="page-4-0"></span>**Rational B-spline curves – Overview**

- •• Rational B-splines provide a single precise mathematical form for:
	- **\*** lines
	- planes
	- conic sections (circles, ellipses *. . .* )
	- free form curves
	- quadric surfaces
	- sculptured surfaces

#### **Rational B-spline curves – Overview**

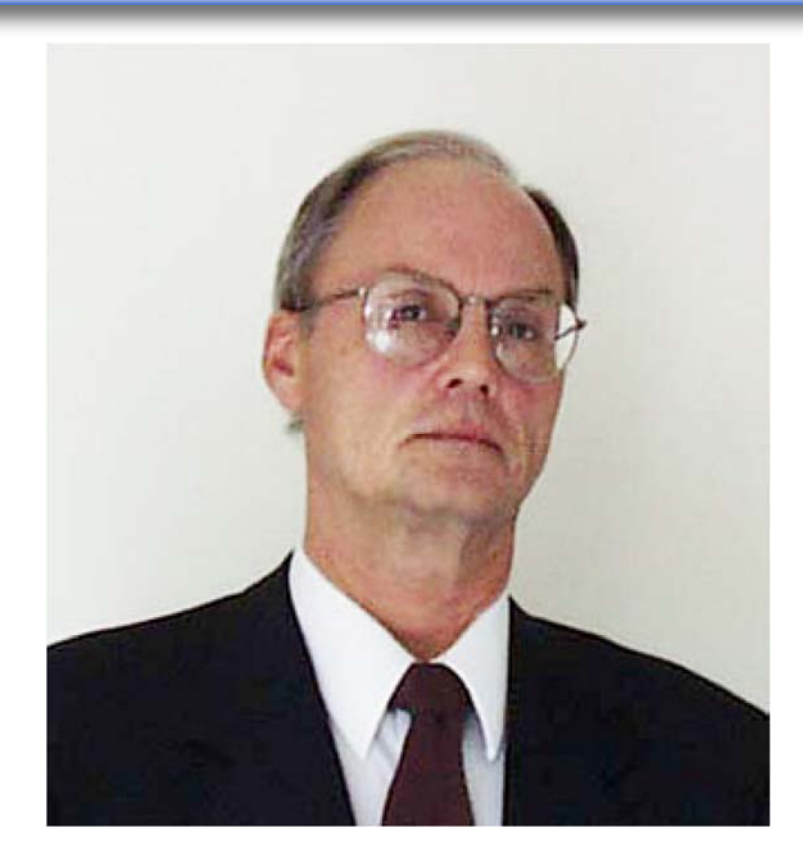

First to discuss rational B-splines PhD disserta tion at Syracuse **University** 

Ken Versprille

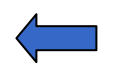

### **Rational B-spline curves – Definition**

- Defined in 4-D homogeneous coordinate space
- Projected back into 3-D physical space

In 4-D homogeneous coordinate space

$$
P(t)=\sum_{i=1}^{n+1}B_i^hN_{i,k}(t)
$$

where

- $\bullet$   $\,$   $B^{h}_{i}$  are the 4-D homogeneous control vertices
- *Ni*,*<sup>k</sup>* ( *<sup>t</sup>*)s are the nonrational B-spline basis functions
- *k* is the order of the basis functions

#### <span id="page-7-0"></span>**Rational B-spline curves – Definition**

 $\bullet$ Projected back into 3-D physical space

Divide through by homogeneous coordinate

$$
P(t) = \frac{\sum_{i=1}^{n+1} B_i h_i N_{i,k}(t)}{\sum_{i=1}^{n+1} h_i N_{i,k}(t)} = \sum_{i=1}^{n+1} B_i R_{i,k}(t)
$$

 $B_i\mathrm{s}$  are the 3-D control vertices

$$
R_{i,k}(t) = \frac{h_i N_{i,k}(t)}{\sum_{i=1}^{n+1} h_i N_{i,k}(t)} \quad h_i \ge 0
$$

 $R_{_{l,k}\!}(t)$ s are the rational B-spline basis functions

12/18/2006 State Key Lab of CAD&CG

### **Rational B-spline curves – Properties**

- $\sum_{i=1}^{n+1} R_{i,t}(t) \equiv 1$  for all t 1  $\sum_{i=1}^{n} R_{i,k}(t) \equiv 1$ *n*  $\sum_{i=1}^{n+1} R_{i,k} (t)$  $\sum\nolimits_{i=1}^{n+1}$ ≡
- $R_{i,k}(t) \geqslant 0$  for all  $t$
- $R_{i,k}(t)$ ,  $k>1$  has precisely one maximum
- Maximum degree  $=n$  *,*  $k_{max}=n+1$
- Exhibits variation diminishing property

### **Rational B-spline curves – Properties**

- Follows shape of the control polygon
- Transforms curve  $\leftrightarrow$  transforms control polygon
- Lies within union of convex hulls of *k*successive control vertices if *hi>* 0
- Everywhere *Ck-*2 continuous

## **Rational B-spline basis functions**

Comparisons: *<sup>n</sup>*+1=5, *k*=3

 $[X]=[0 \; 0 \; 0 \; 1 \; 2 \; 3 \; 3 \; 3], [H]=[1 \; 1 \; h_3 \; 1 \; 1]$ 

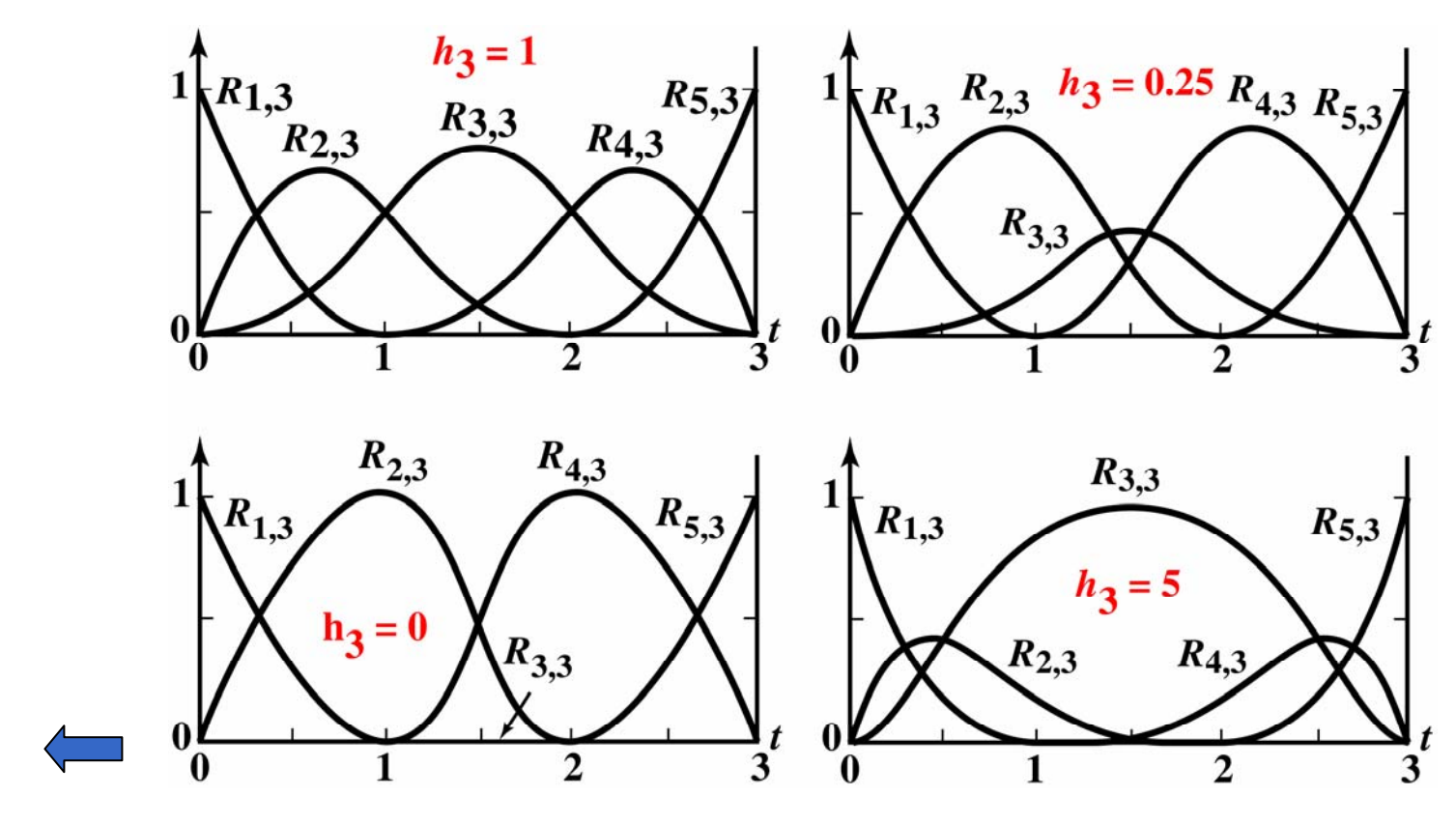

12/18/2006 State Key Lab of CAD&CG 12/18/2006 11

### **Rational B-spline curves – Control**

#### Same as nonrational B-splines plus

#### Manipulation of the homogeneous weighting factor

#### <span id="page-12-0"></span>**Rational B-spline curves – Control**

Homogeneous weighting factor :  $n + 1 = 5$ ,  $k = 3$  $[K]=[0 \; 0 \; 0 \; 1 \; 2 \; 3 \; 3 \; 3]$   $[H]=[1 \; 1 \; h_3 \; 1 \; 1]$ 

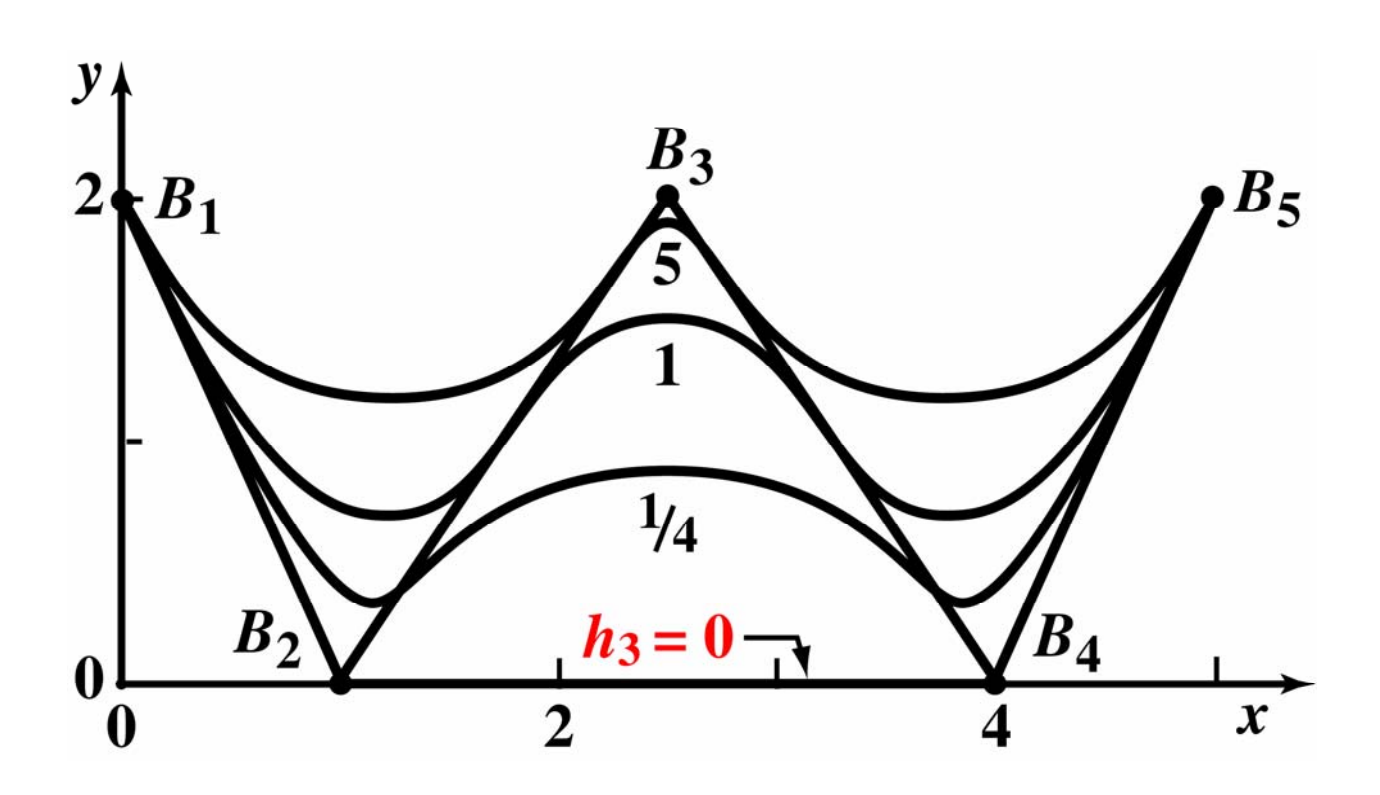

#### **Rational B-spline Curves – Control**

Move single vertex,  $n + 1 = 5, k = 4$ [*X* ]=[0 0 0 0 1 2 2 2 2], [*H* ] = [1 1 1 */*4 1 1]

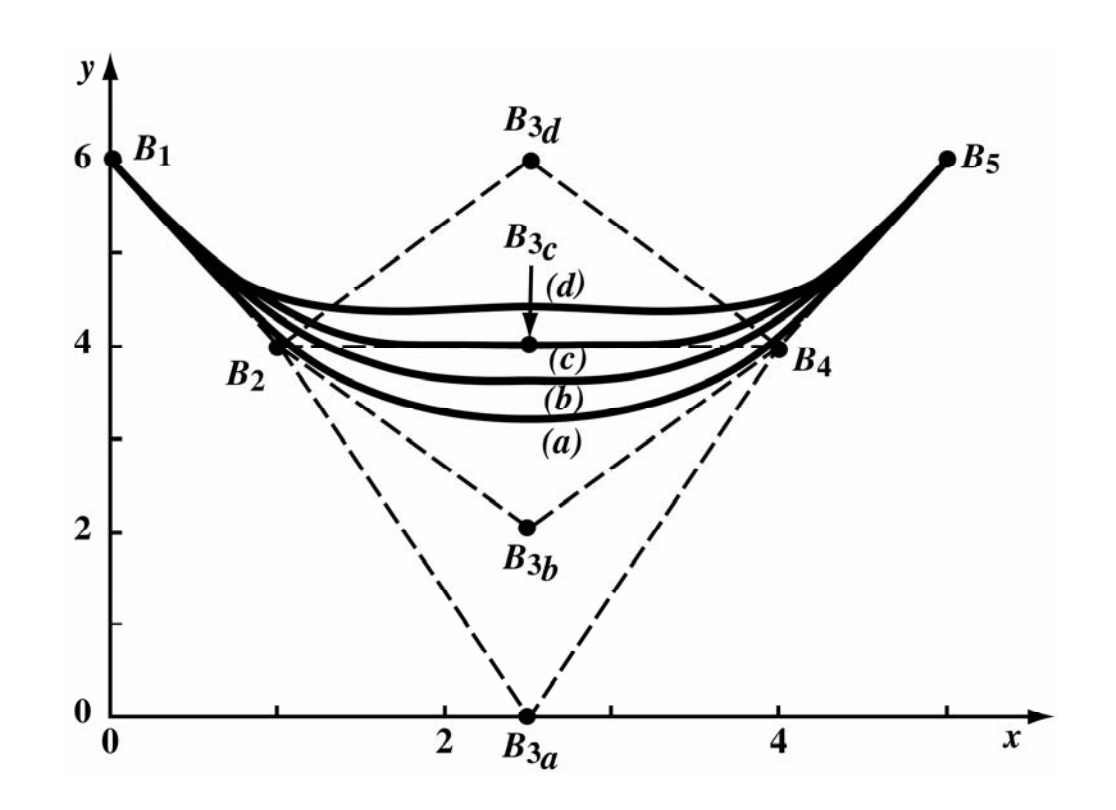

12/18/2006 State Key Lab of CAD&CG 14

#### **Rational B-spline Curves – Control**

Multiple vertices  $[X] = [0 \ 0 \ 0 \ 0 \ 1 \ 2 \ 2 \ 2 \ 2]$   $n+1 = 5, k = 4$  $[H] = [1 \ 1 \ 1/4 \ 1 \ 1]$  single vertex [*X*]=[0 0 0 0 1 2 3 3 3 3]  $[H] = [1 \ 1 \ 1/4 \ 1/4 \ 1]$ [*X*]=[0 0 0 0 1 2 3 4 4 4 4] [*H*] = [1 1 1 */*4 1 */*4 1

 $n + 1 = 6, k = 4$ 1 1] double vertex *n* + 1 = 7, *k* = 4 *triple* vertex

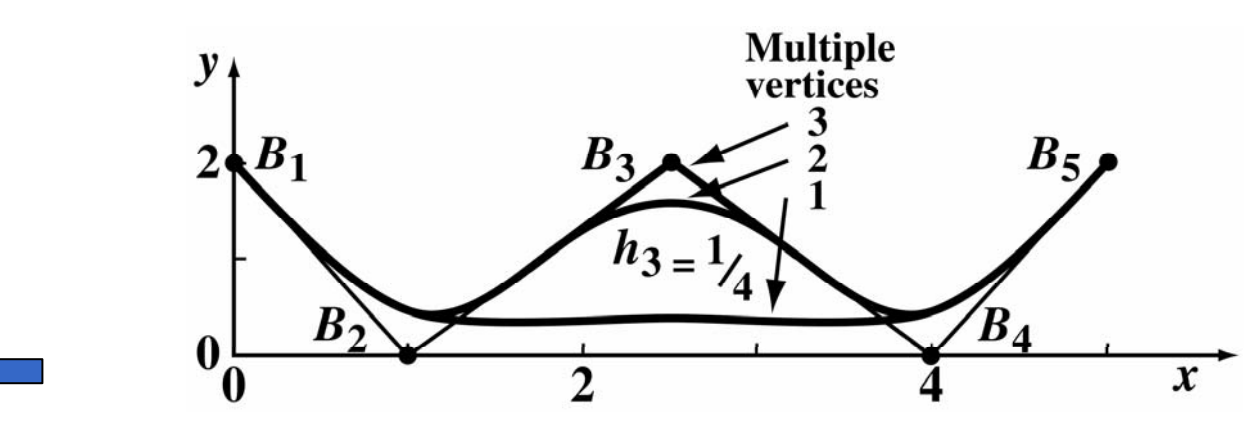

12/18/2006 State Key Lab of CAD&CG 12/18/2006 1999

#### **Rational B-spline Curves – Conic Sections**

- •Conic sections described by quadratic curves
- •Consider quadratic rational B-spline  $[X]=[0\ 0\ 0\ 1\ 1\ 1]; n+1=3, k=3$

$$
P(t) = \frac{h_1 N_{1,3}(t)B_1 + h_2 N_{2,3}(t)B_2 + h_3 N_{3,3}(t)B_3}{h_1 N_{1,3}(t) + h_2 N_{2,3}(t) + h_3 N_{3,3}(t)}
$$

- •A third-order rational Bézier curve
- •Convenient to assume  $h_1 = h_3 = 1$

$$
P(t) = \frac{N_{1,3}(t)B_1 + h_2 N_{2,3}(t)B_2 + N_{3,3}(t)B_3}{N_{1,3}(t) + h_2 N_{2,3}(t) + N_{3,3}(t)}
$$

### <span id="page-16-0"></span>**Rational B-spline Curves – Conic Sections**

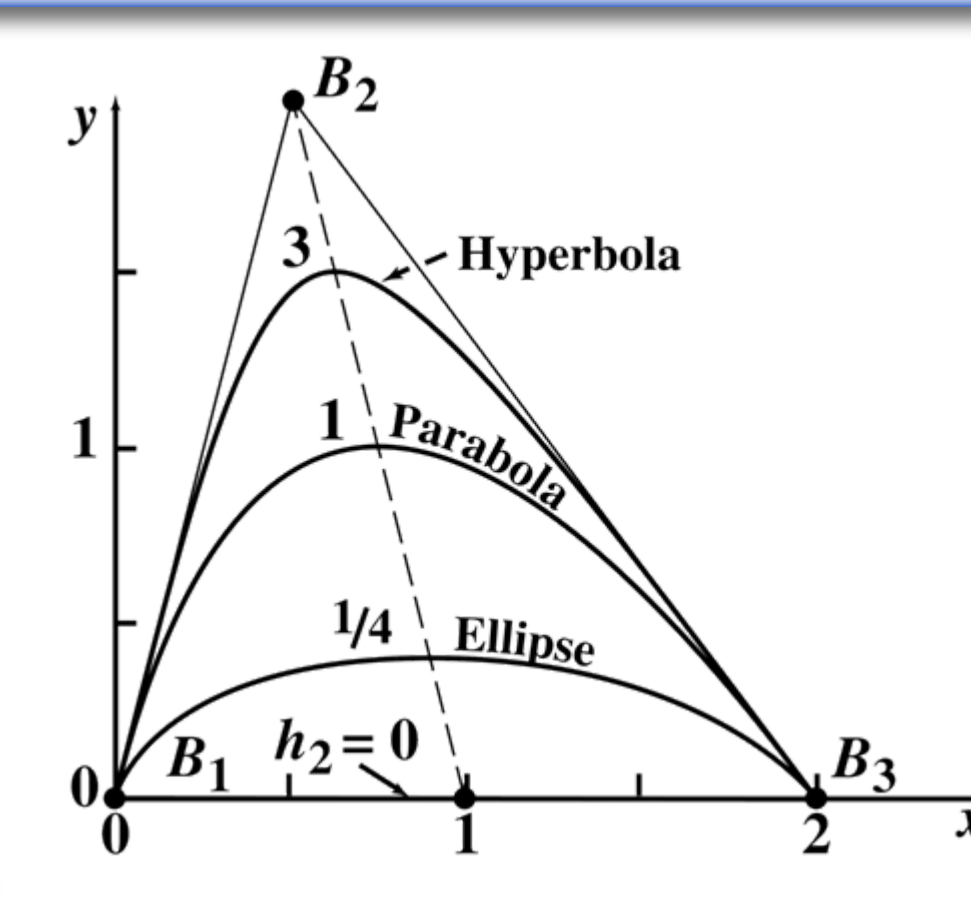

- $h_2 = 0$ a straight line
- $\bullet\;\;0 < h_2 < 1$ an elliptic curve segment
- $\bullet$   $h_2^{}=1$ a parabolic curve segment
- $\bullet$   $h_2 > 1$ a hyperbolic curve segment

## **Rational B-spline Curves – Circles**

Control vertices form isosceles triangle Multiple internal knot values Specific value of the homogeneous weight,  $h_2^{}$   $\!=$   $\!{1\!\!}/_{\!2}$ *<sup>n</sup>*+ 1 = 3, *k* = 3, [ *X*]=[0 0 0 1 1 1], [ *H*] = [1 1 */*2 1 ]

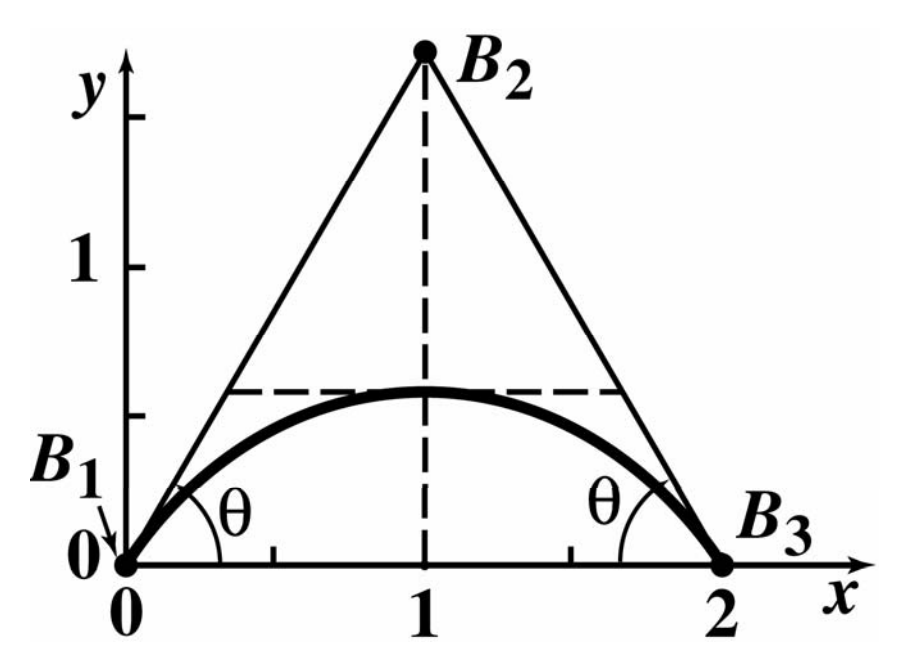

#### **Rational B-spline Curves – Circles**

Three  $120\,$  $\degree$  arcs  $[K] = [0\ 0\ 0\ 1\ 1\ 2\ 2\ 3\ 3\ 3];\; k = 3;\; [H] = [1\ 1/2\ 1\ 1/2\ 1\ 1/2\ 1]$ 

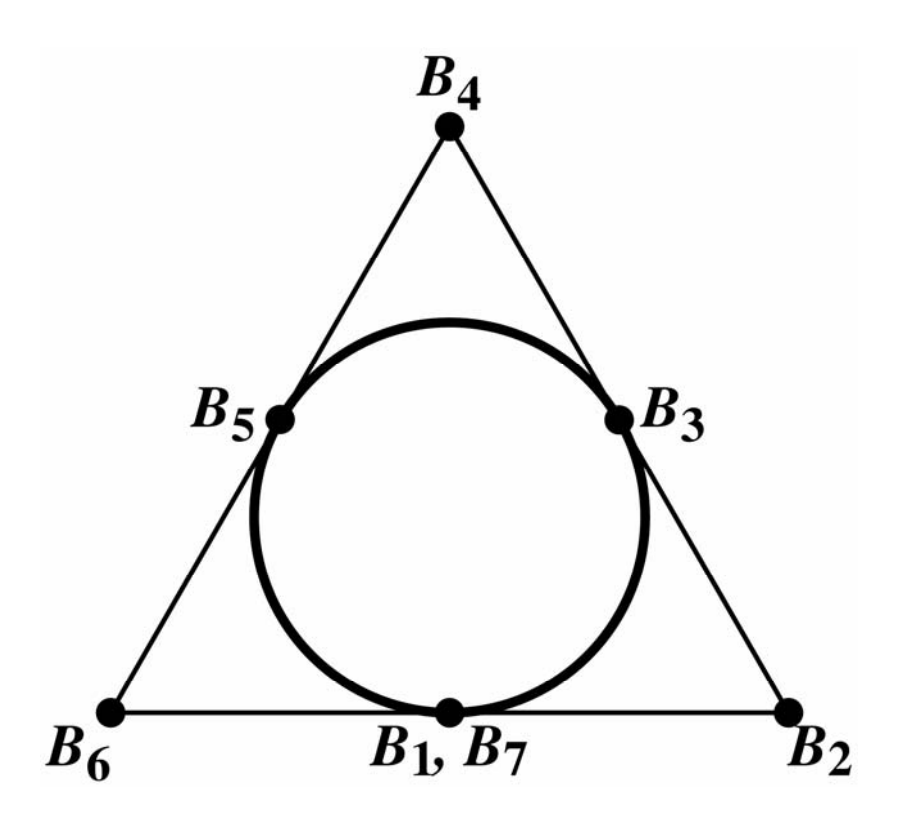

#### **Rational B-spline Curves – Circles**

Four 90  $\degree$  arcs  $[X]=[0 \ 0 \ 0 \ 1 \ 1 \ 2 \ 2 \ 3 \ 3 \ 4 \ 4 \ 4];$  $k = 3$ ;  $[H] = [1 \ \sqrt{2}/2 \ 1 \ \sqrt{2}/2 \ 1 \ \sqrt{2}/2 \ 1 \ \sqrt{2}/2 \ 1]$ 

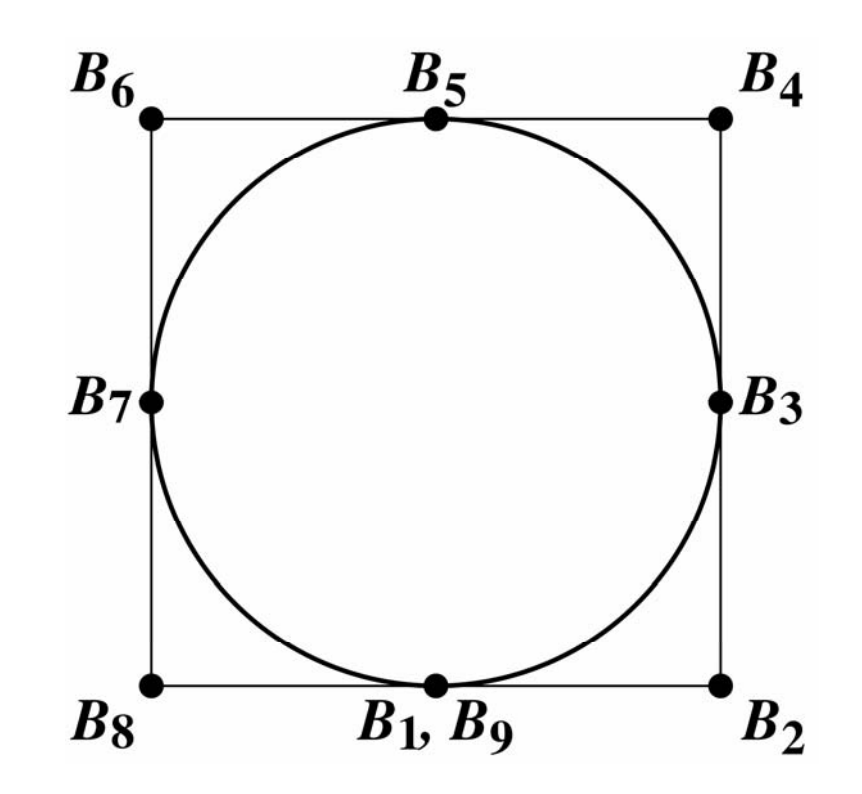

## **Non-Rational B-Spline Surfaces**

- [Definition](#page-22-0)
- •• [Properties](#page-23-0)
- [Control](#page-25-0)
- •• <u>[Additional Topics](#page-33-0)</u>

#### <span id="page-21-0"></span>**Non-Rational B-Spline Surfaces: Definition**

$$
Q(u, w) = \sum_{i=1}^{n+1} \sum_{j=1}^{m+1} B_{i,j} N_{i,k}(u) M_{j,\ell}(w)
$$

where

$$
N_{i,1}(u) = \begin{cases} 1 & \text{if } x_i \le u < x_{i+1} \\ 0 & \text{otherwise} \end{cases}
$$
  

$$
N_{i,k}(u) = \frac{(u - x_i)N_{i,k-1}(u)}{x_{i+k-1} - x_i} + \frac{(x_{i+k} - u)N_{i+1,k-1}(u)}{x_{i+k} - x_{i+1}}
$$

#### and

$$
M_{j,1}(w) = \begin{cases} 1 & \text{if } y_j \le w < y_{j+1} \\ 0 & \text{otherwise} \end{cases}
$$
  

$$
M_{j,\ell}(w) = \frac{(w - y_j)M_{j,\ell-1}(w)}{y_{j+l-1} - y_j} + \frac{(y_{j+\ell} - w)M_{j+1,\ell-1}(w)}{y_{j+\ell} - y_{j+1}}
$$

12/18/2006 State Key Lab of CAD&CG <sup>22</sup>

## <span id="page-22-0"></span>**Non-Rational B-Spline Surfaces: Properties**

- • Maximum order, *k, l* is the number of control vertices in each parametric direction
- •• Continuity  $C^{k-2}$ ,  $C^{l-2}$  in each parametric direction
- •• Variation diminishing property is not known
- Transform surface  $-$  transform control net

## <span id="page-23-0"></span>**Non-Rational B-Spline Surfaces: Properties**

- •• Influence of single control vertex is  $\pm k/2$ , ±*l/*2
- If  $n+1=k$ ,  $m+1=l$  a Bézier surface results
- •• Triangulated, the control net forms a planar approximation to the surface
- Lies within the union of convex hulls of *k*, *l* neighboring control vertices

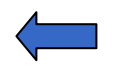

## **Non-Rational B-Spline Surfaces: Control**

- •Order/degree
- •• Knot vectors (single/multiple)
- •• Number of Control points
- •• Control points (single/multiple)

<span id="page-25-0"></span>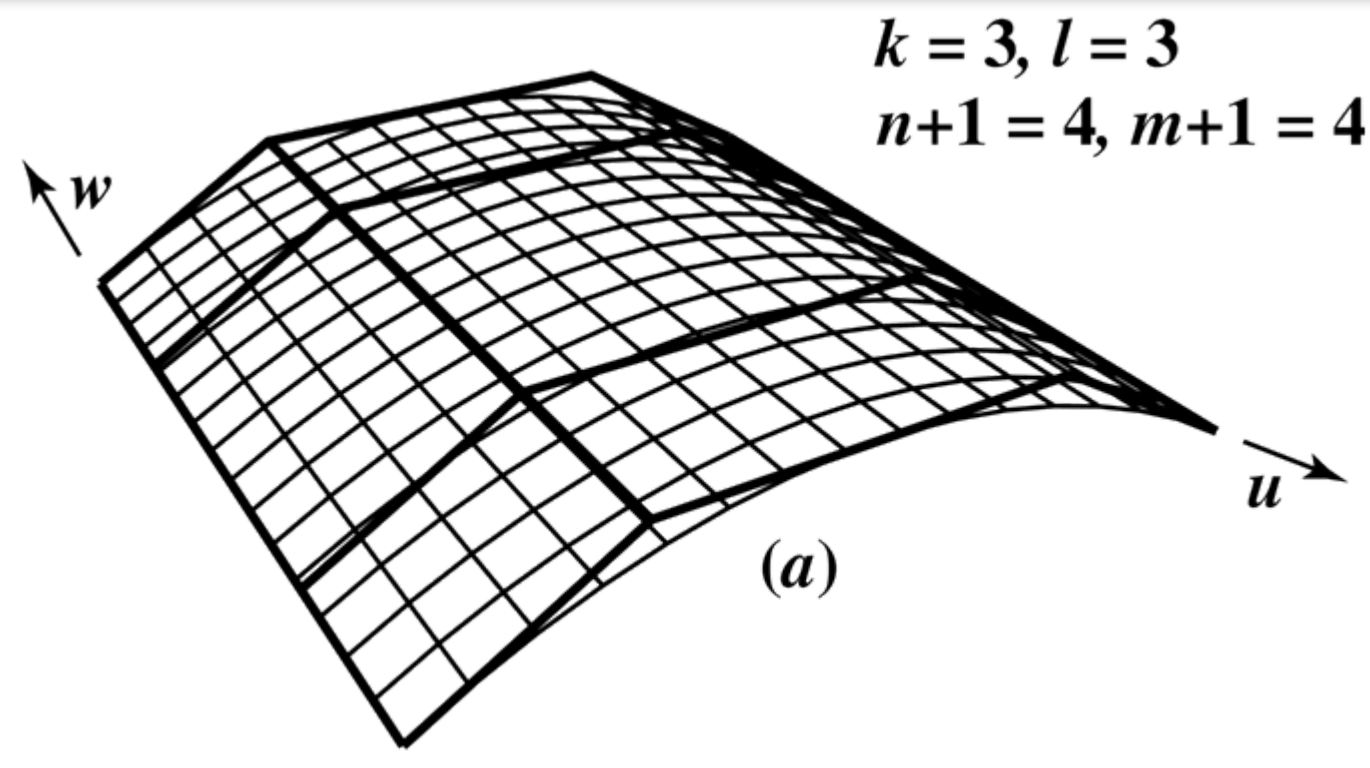

- $\bullet$  Ruled in the  $w$  direction
- $\bullet$ Smoothly curved in the *u* direction

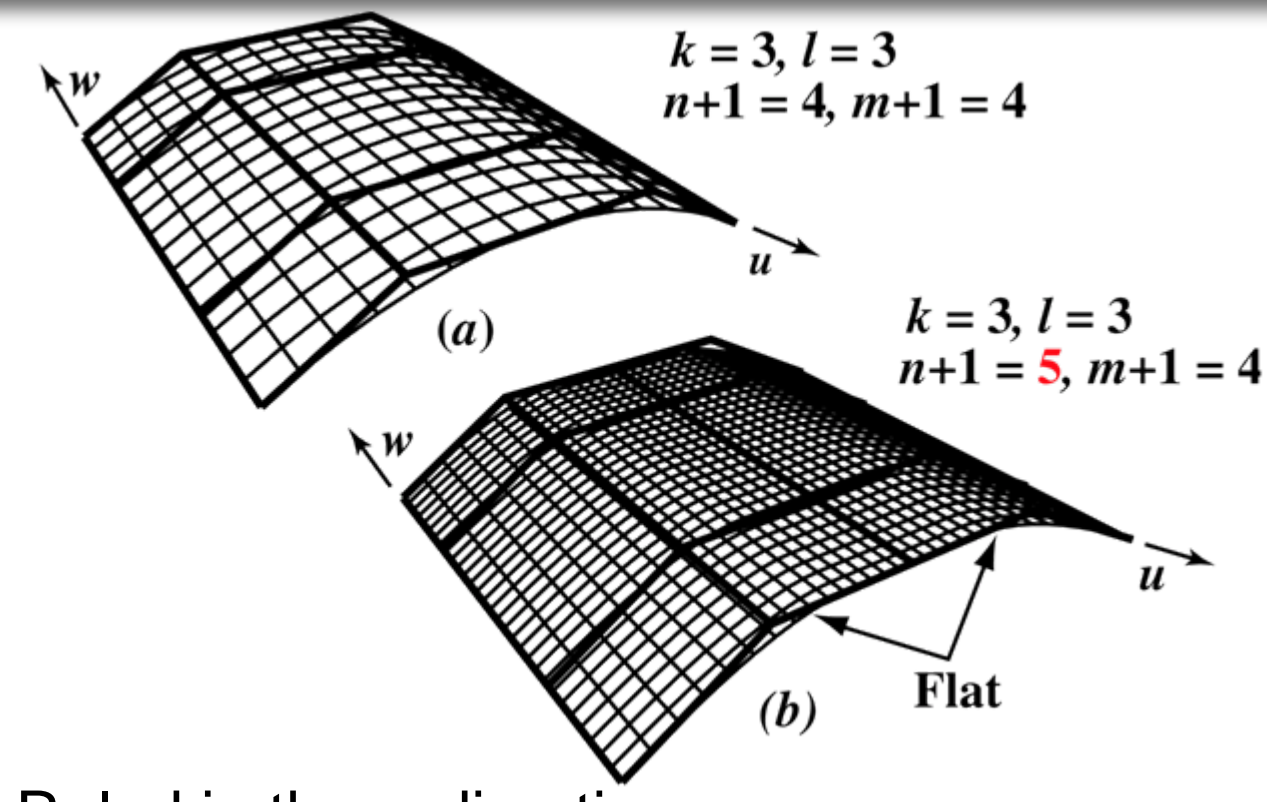

- Ruled in the *w* direction
- Embedded flat area in the *u* direction

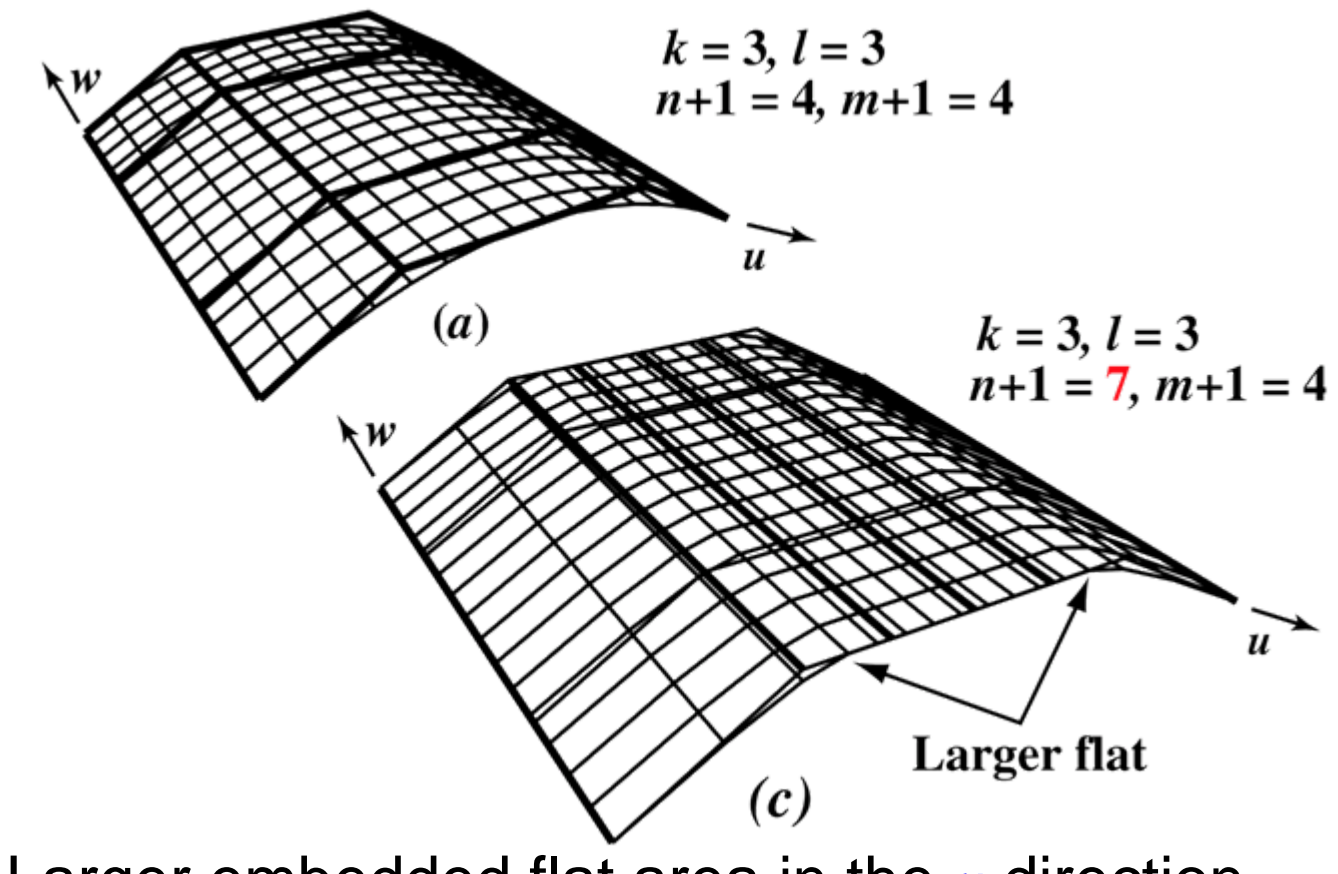

Larger embedded flat area in the *u* direction

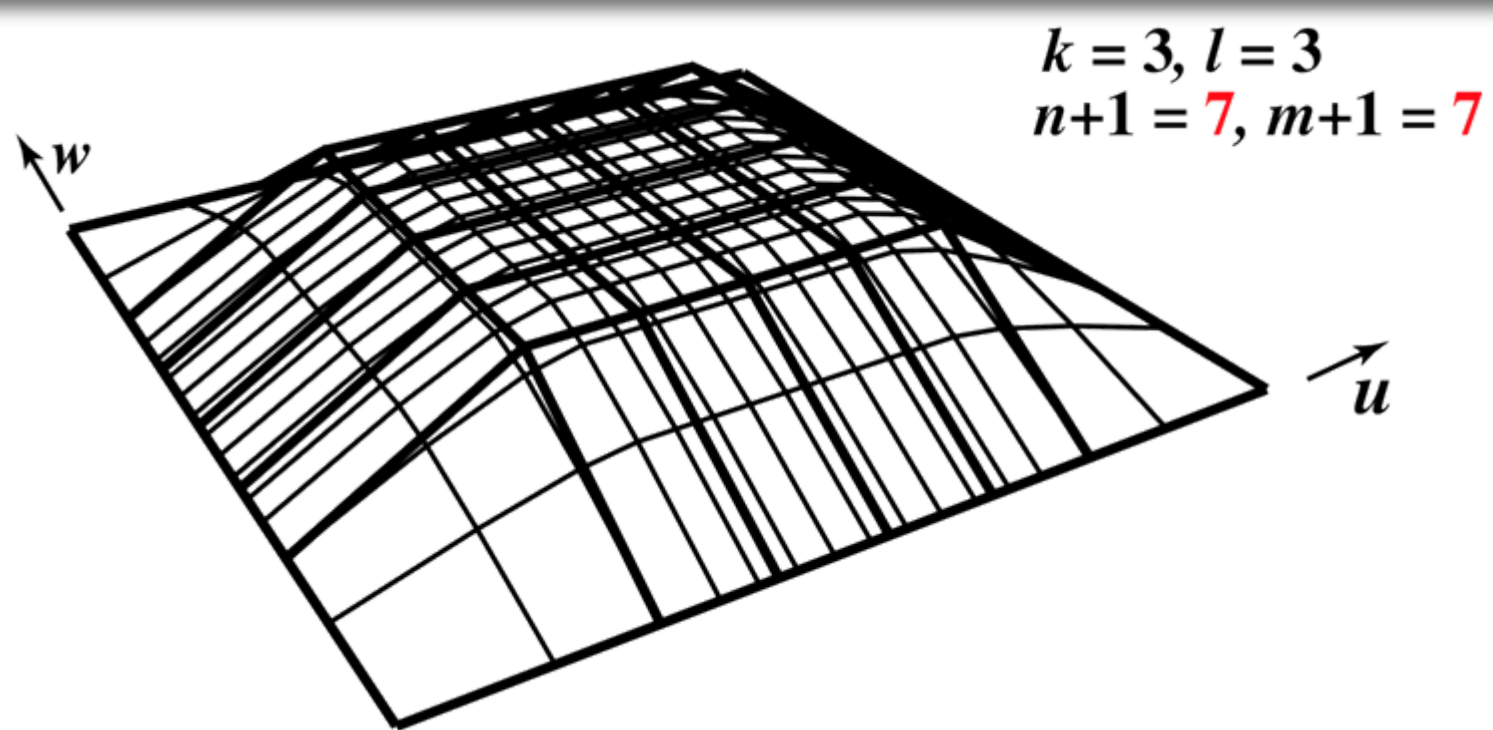

- •Embedded flat area in the center
- •Embedded flat area on each side
- •Curved corners

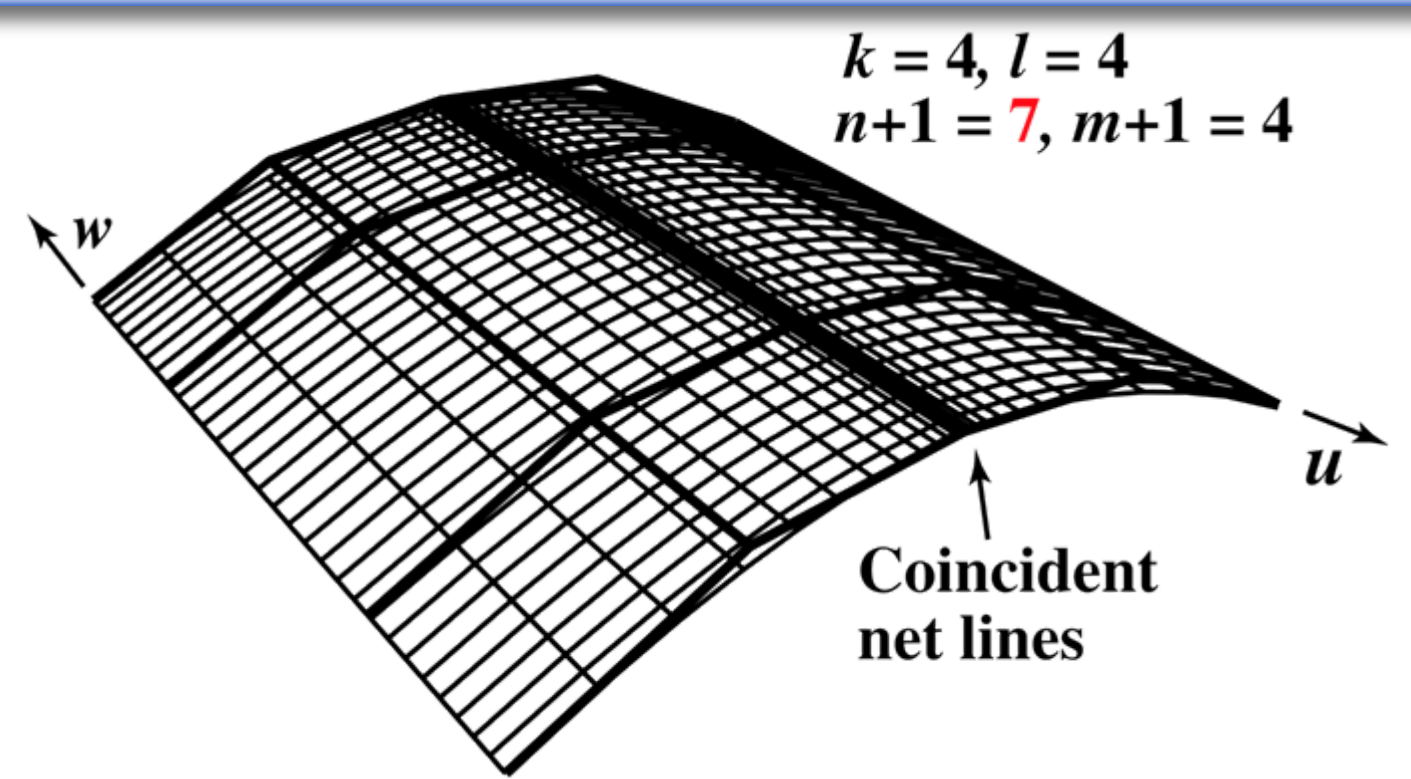

- Three coincident net lines in the *w* direction generate hard line in the surface
- Still  $C^{k-2}$ ,  $C^{l-2}$  continuous in both parametric directions

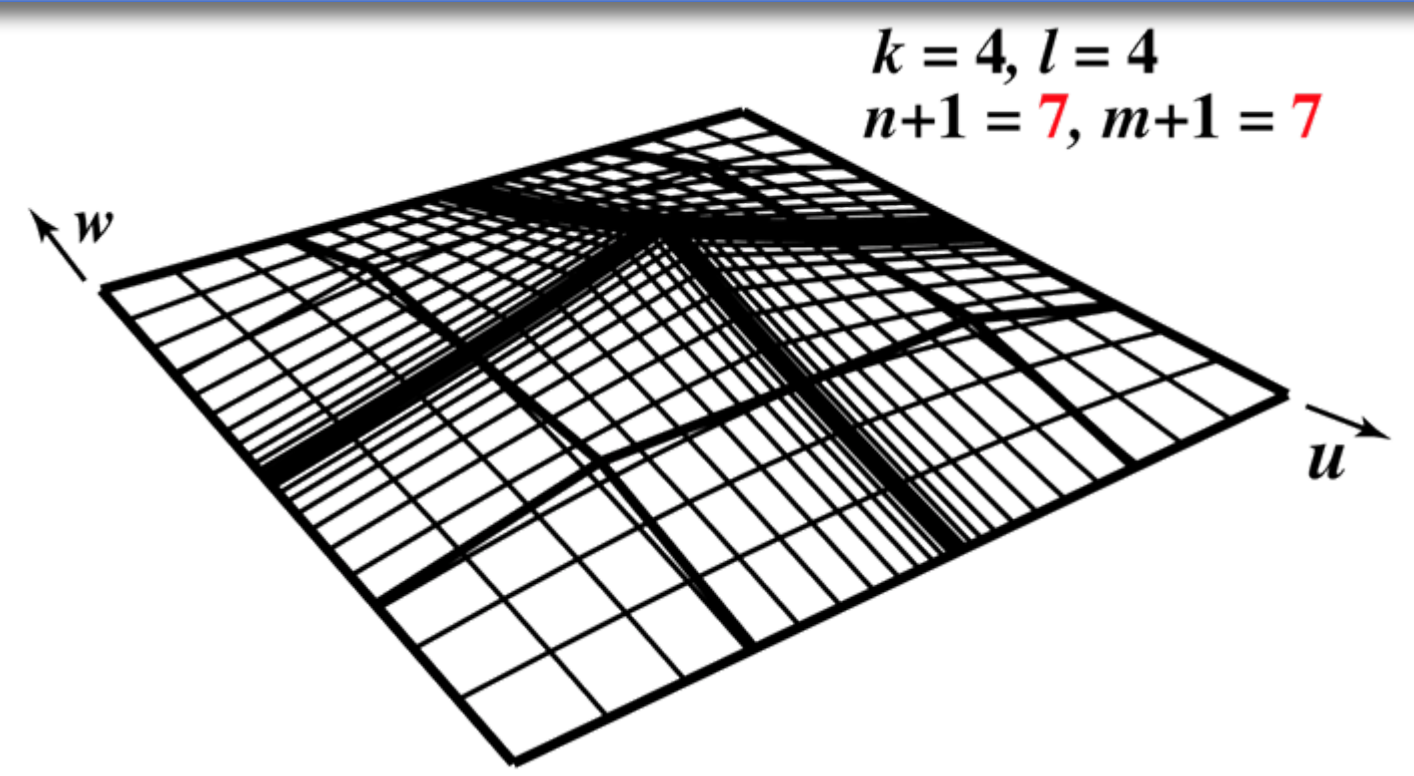

- Three coincident net lines in the *u* and *w* directions generate two hard lines and a point in the surface
- Still  $C^{k-2}$ ,  $C^{l-2}$  continuous in both parametric directions

### **Non-Rational B-Spline Surfaces: Local control**

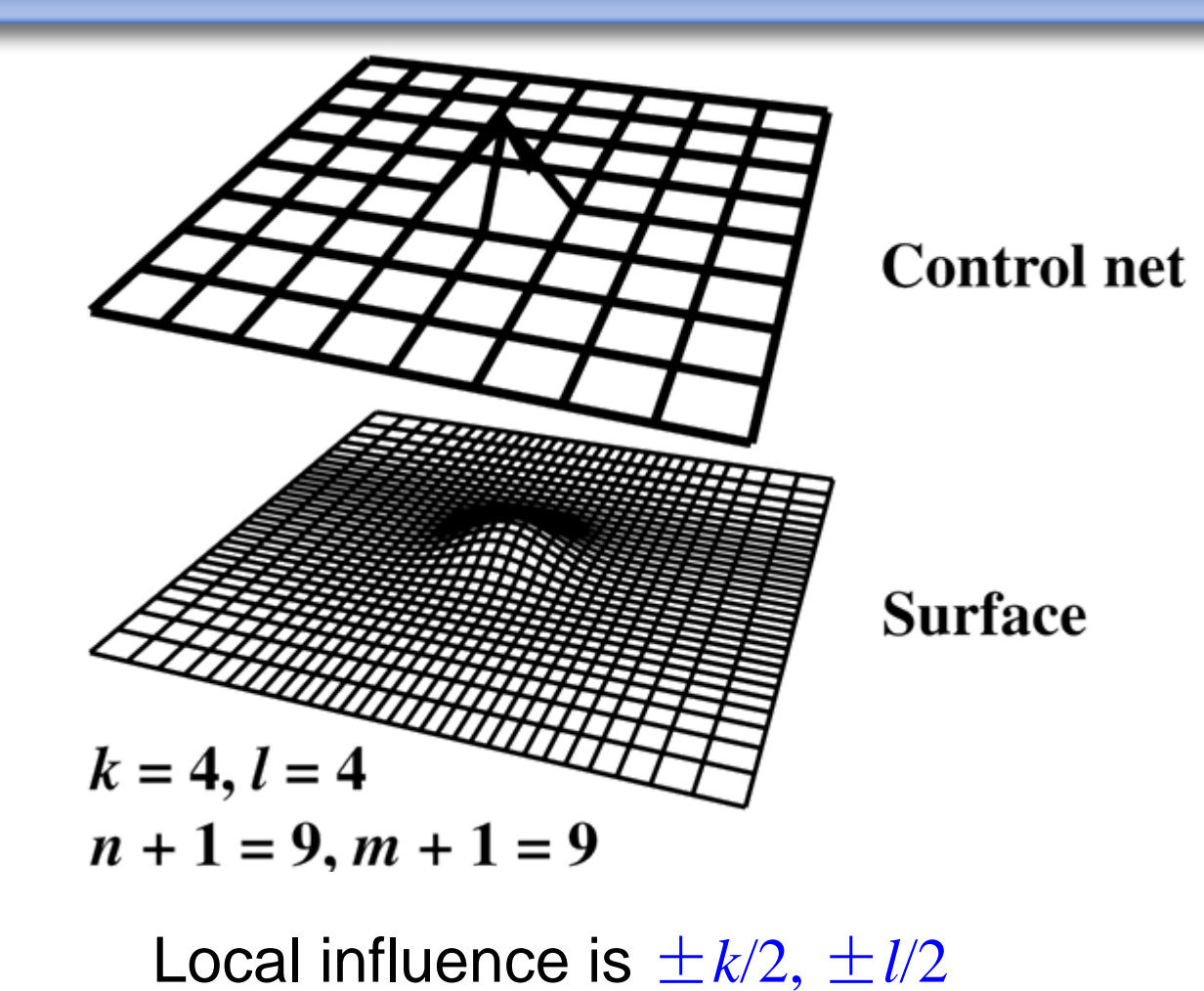

12/18/2006 State Key Lab of CAD&CG <sup>32</sup>

## **Non-Rational B-Spline Surfaces: Additional Topics**

- •Degree elevation and reduction
- Derivatives
- Knot insertion
- Subdivision
- •• Reparameterization

## <span id="page-33-0"></span>**Rational B-Spline Surfaces: NURBS**

- [Definition](#page-35-0)
- •• [Properties](#page-38-0)
- •• [Weight Effects](#page-40-0)
- •• <u>[Algorithms](#page-49-0)</u>
- •• <u>[Additional Topics](#page-71-0)</u>

## **NURBS: Definition**

<span id="page-34-0"></span>In four-dimensional homongeneous coordinate space

$$
Q(u, w) = \sum_{i=1}^{n+1} \sum_{j=1}^{m+1} B_{i,j}^h N_{i,k}(u) M_{j,\ell}(w)
$$

#### And projecting back into three space

$$
Q(u, w) = \frac{\sum_{i=1}^{n+1} \sum_{j=1}^{m+1} h_{i,j} B_{i,j} N_{i,k}(u) M_{j,\ell}(w)}{\sum_{i=1}^{n+1} \sum_{j=1}^{m+1} h_{i,j} N_{i,k}(u) M_{j,\ell}(w)} = \sum_{i=1}^{n+1} \sum_{j=1}^{m+1} B_{i,j} S_{i,j}(u, w)
$$

where  $B_{\scriptscriptstyle i,j}$ s are the 3-D control net vertices  $S_{i,j}$ s are the bivariate rational B-spline surface basis functions

## **NURBS: Definition**

#### <span id="page-35-0"></span>Basis functions

$$
Q(u, w) = \sum_{i=1}^{n+1} \sum_{j=1}^{m+1} B_{i,j} S_{i,j}(u, w)
$$

#### where

$$
S_{i,j}(u,w) = \frac{h_{i,j}N_{i,k}(u)M_{j,\ell}(w)}{\sum_{i=1}^{n+1} \sum_{j=1}^{m+1} h_{i1,j1}N_{i1,k}(u)M_{j1,\ell}(w)} = \frac{h_{i,j}N_{i,k}(u)M_{j,\ell}(w)}{\text{Sum}(u,w)}
$$

and

$$
\mathbf{Sum}(u, w) = \sum_{i1=1}^{n+1} \sum_{j1=1}^{m+1} h_{i1,j1} N_{i1,k}(u) M_{j1,\ell}(w)
$$

Convenient, but not necessary, to assume  $h_{i,j} {\geq} 0$  for all  $i,j$ 

12/18/2006 State Key Lab of CAD&CG <sup>36</sup>
#### **NURBS: Definition**

#### Basis functions

$$
S_{i,j}(u, w) = \frac{h_{i,j} N_{i,k}(u) M_{j,\ell}(w)}{\textbf{Sum}(u, w)}
$$

$$
\mathbf{Sum}(u, w) = \sum_{i1=1}^{n+1} \sum_{j1=1}^{m+1} h_{i1,j1} N_{i1,k}(u) M_{j1,\ell}(w)
$$

 $S_{i,j}(u,w)$ s are not the product of  $R_{i,k}(u)$  and  $R_{j,l}(w)$ Similar shapes and characteristics to  $N_{i,k}^{}(u)M_{j,l}^{}(w)$ 

#### **NURBS: Properties**

#### $n+1$   $m+1$

- •
- $S_{i,j}(u,w) \geq 0$
- •Maximum order is the number of control vertices in each parametric direction
- Continuity  $C^{k-2}$ ,  $C^{l-2}$  in each parametric direction
- Transform surface transform control net
- The variation-diminishing property not known

### **NURBS: Properties**

- • $\bullet$  Influence of single control vertex is  $\pm k/2,\,\pm l/2$
- •I f *n*+1= *k*, *m*+1= *l*, a rational Bézier surface results
- •If  $n+1=k$ ,  $m+1=l$  and  $h_{ij}=1$ , a nonrational Bézier surface results
- $\bullet$ Triangulated, the control net forms a planar approximation to the surface
- I f  $h_{i,j} {\geq} 0$ , surface lies within union of convex hulls of  $k,l$ neighboring control vertices

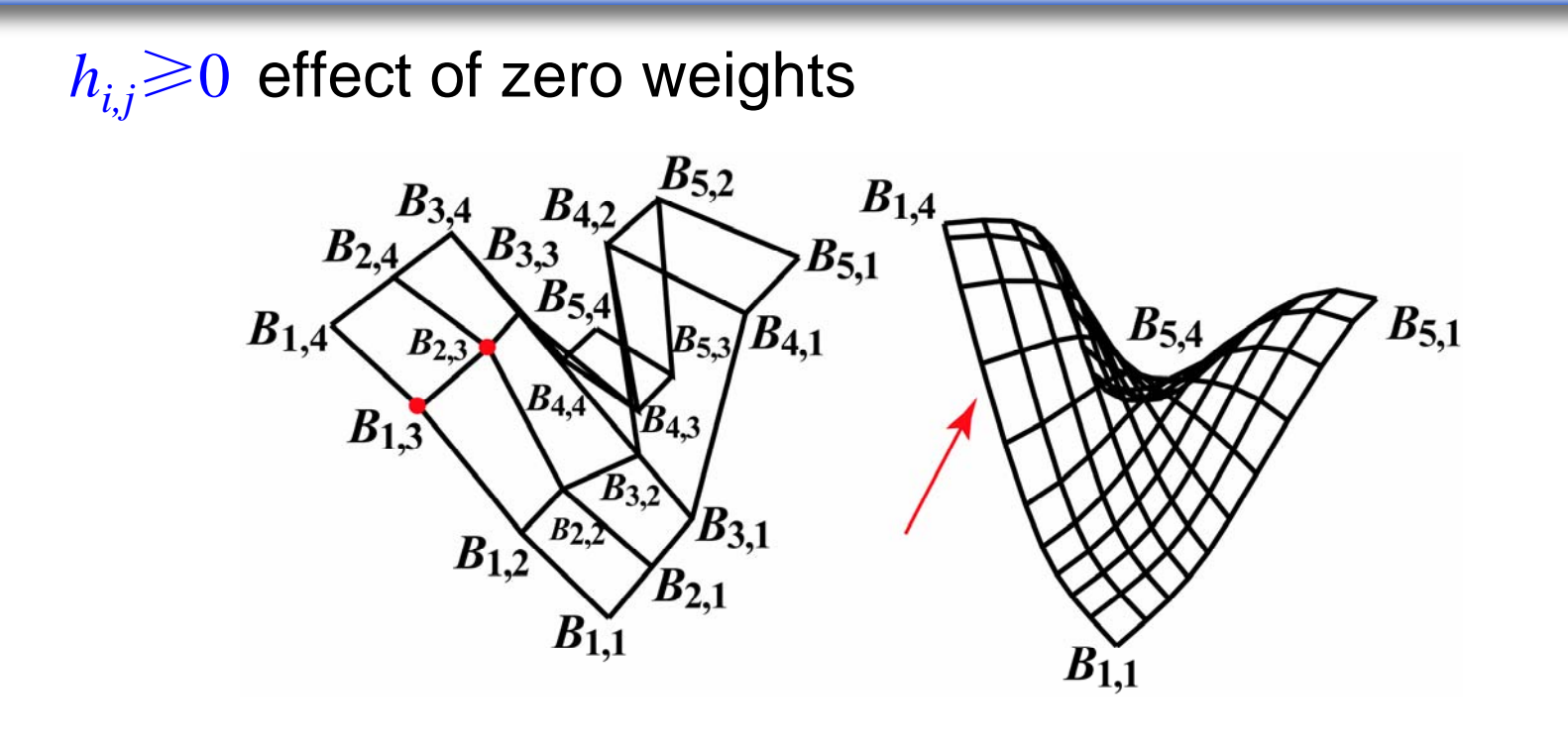

 $n+1=5, m+1=4\ , k=l=4, h_{1,3}=h_{2,3}=0\ ,$ Notice the straight edge and flat surface indicated by the red arrow

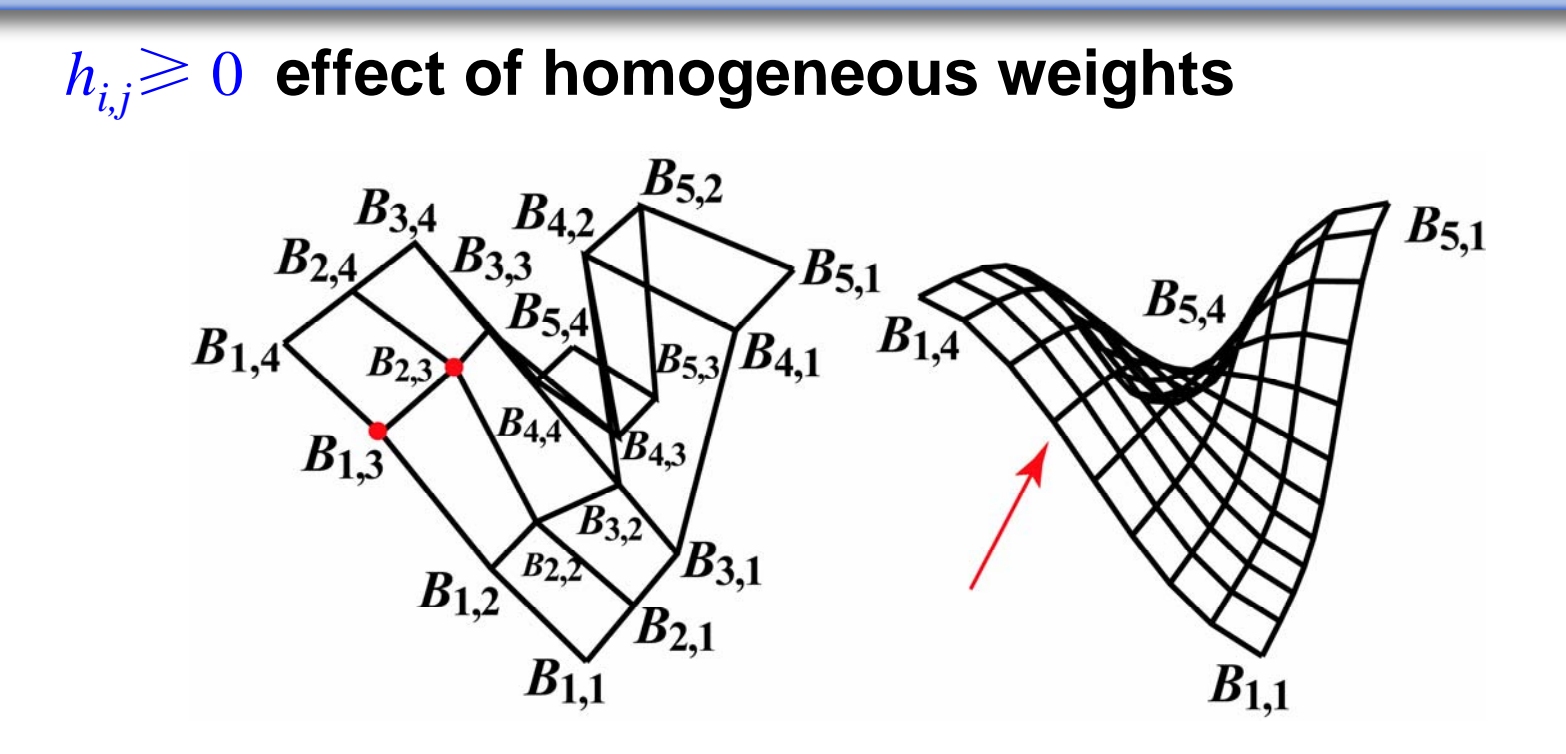

*n*+1=5, *m*+1=4 , *k*=1=4, *h*<sub>1,3</sub>=h<sub>2,3</sub>=1

Notice the curved edge and surface indicated by the red arrow

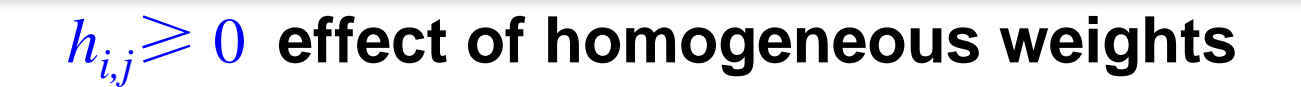

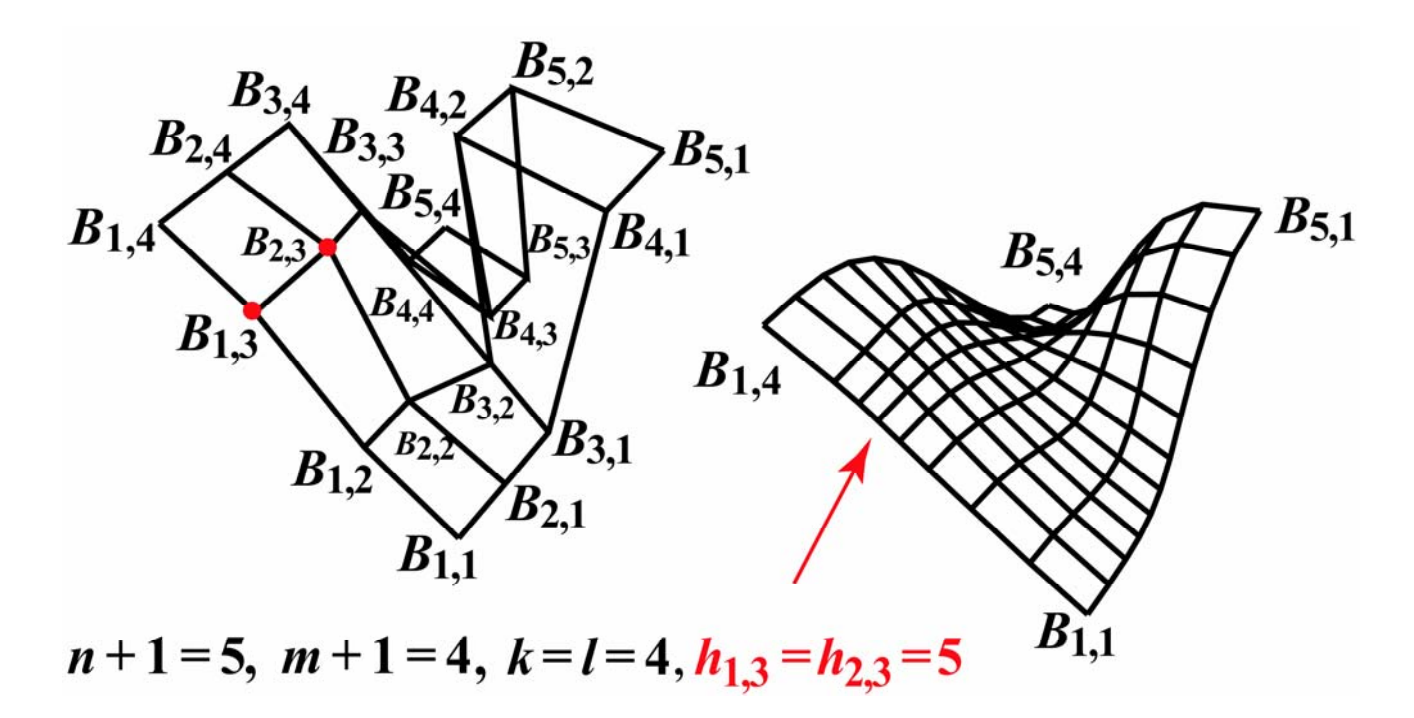

Notice the curved edge and surface indicated by the red arrow

12/18/2006 State Key Lab of CAD&CG <sup>42</sup>

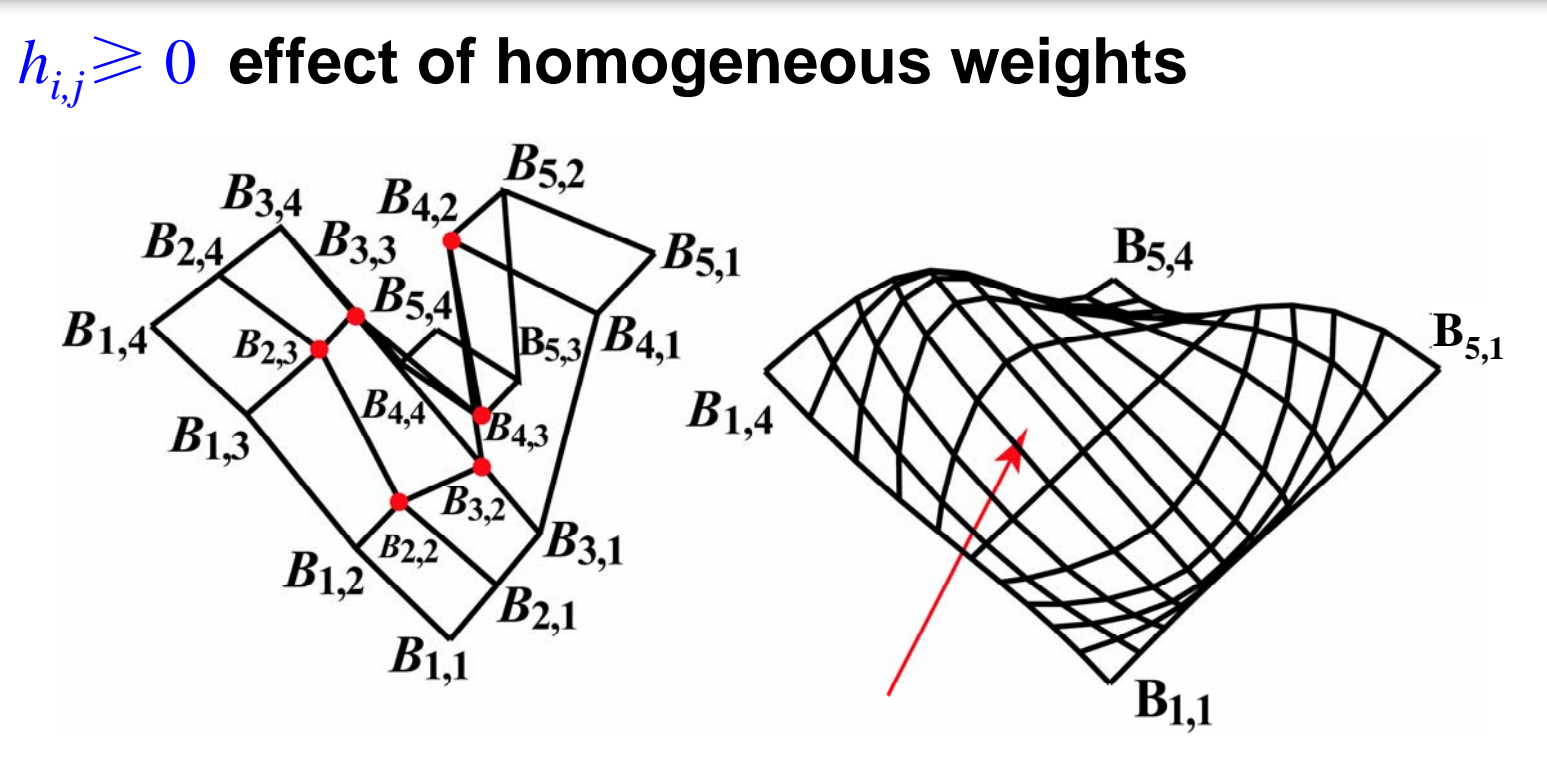

*n*+1=5, *m*+1=4, *k*=*l*=4, All interior  $h_{i,j}$ =0 Notice the curved edge and surface indicated by the red arrow

12/18/2006 State Key Lab of CAD&CG <sup>43</sup>

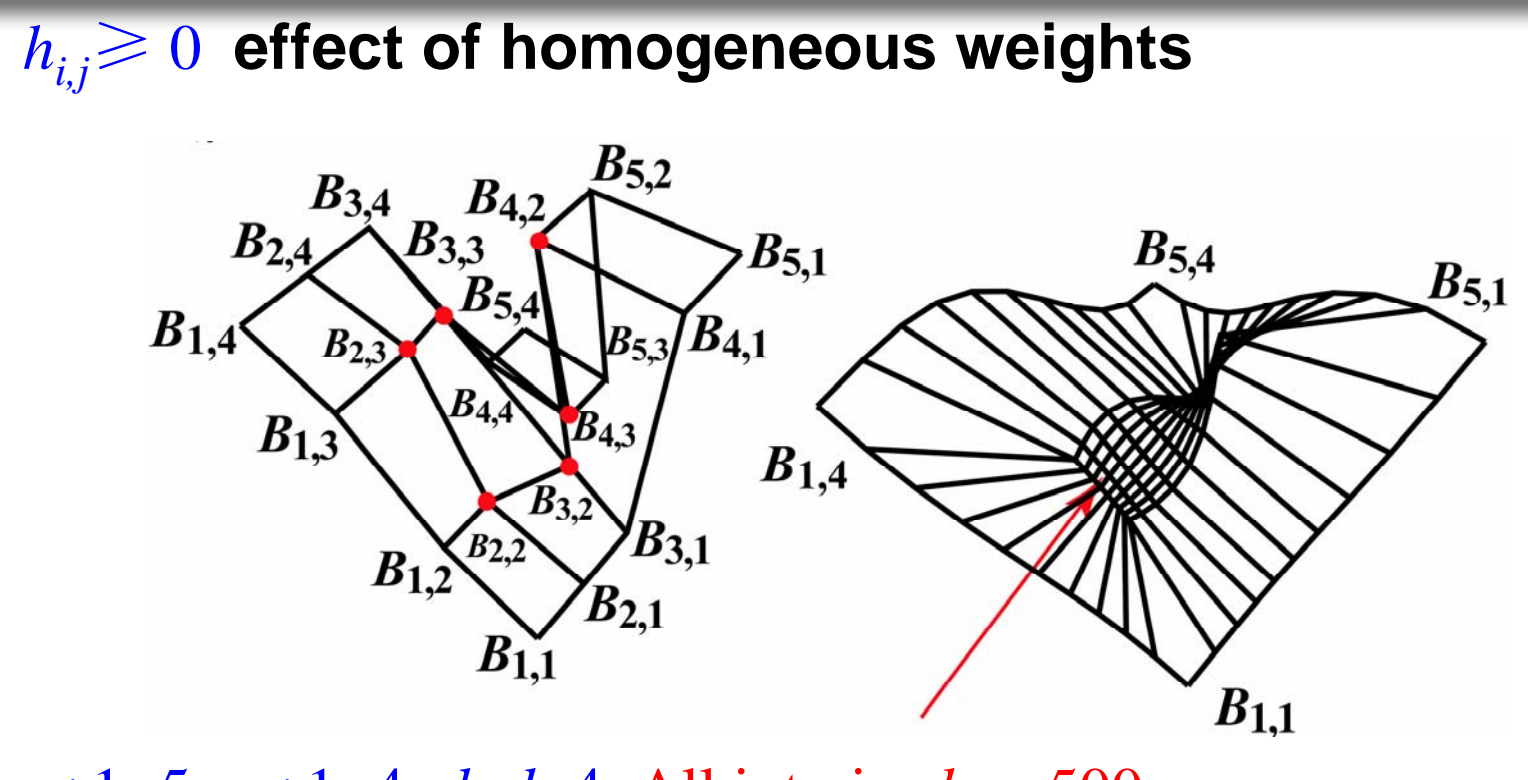

*n*+1=5, *m*+1=4, *k*=*l*=4, All interior *h*<sub>i,j</sub>=500 Notice the curved edge and surface indicated by the red arrow

 $h_{i,j}{\ge}0$ , effect of homogeneous weights

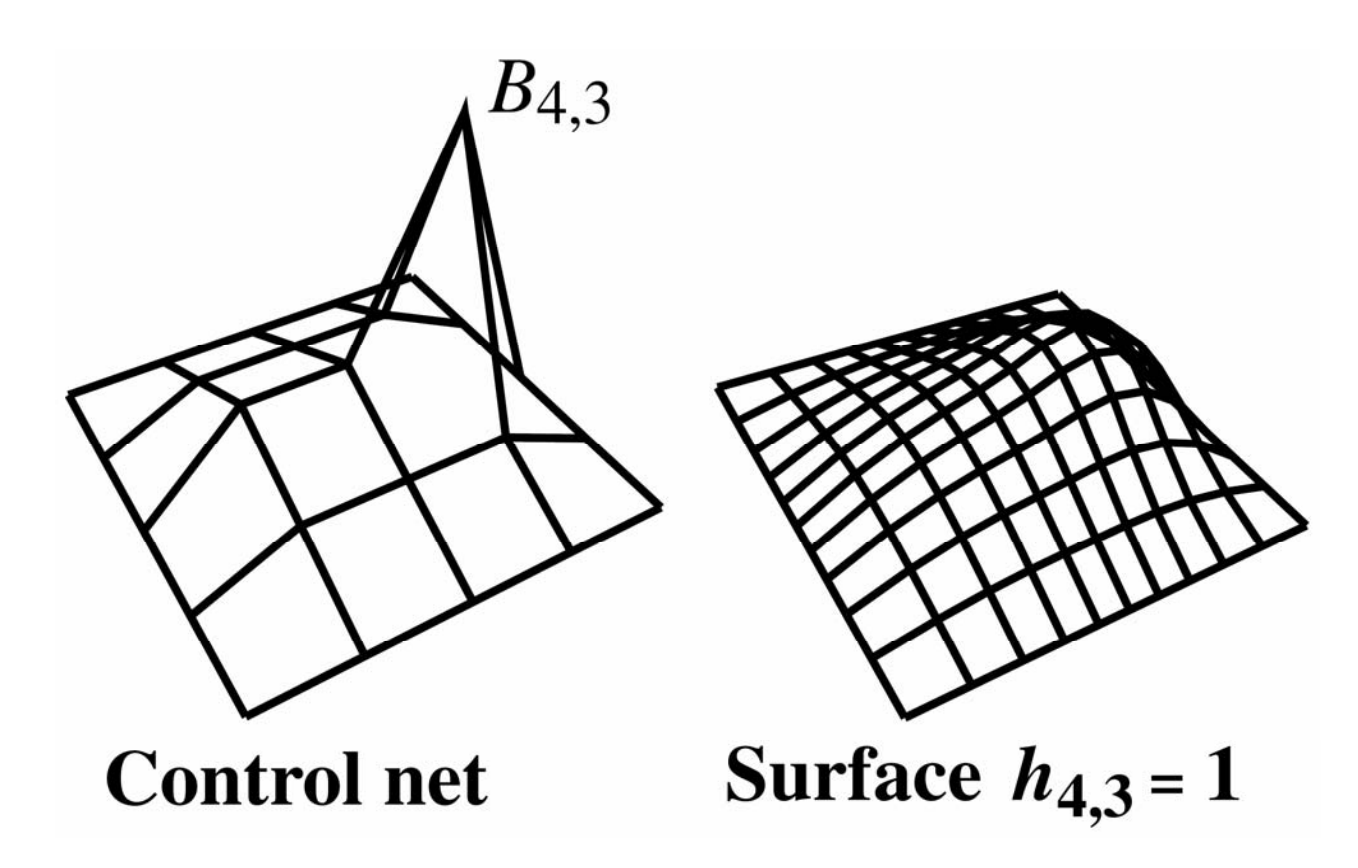

 $h_{i,j}{\ge}0$ , effect of homogeneous weights

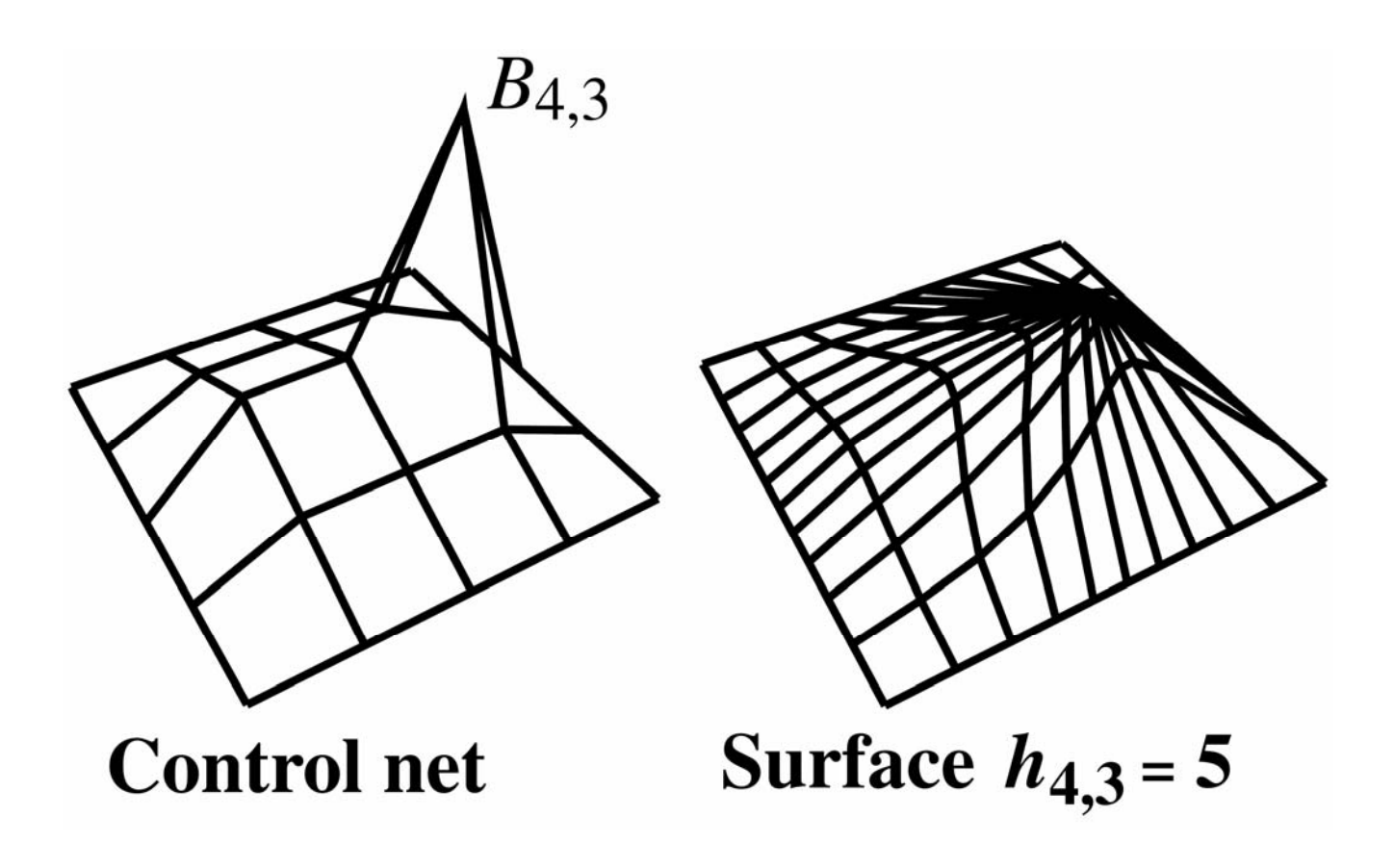

 $h_{i,j}{\ge}0$ , effect of homogeneous weights

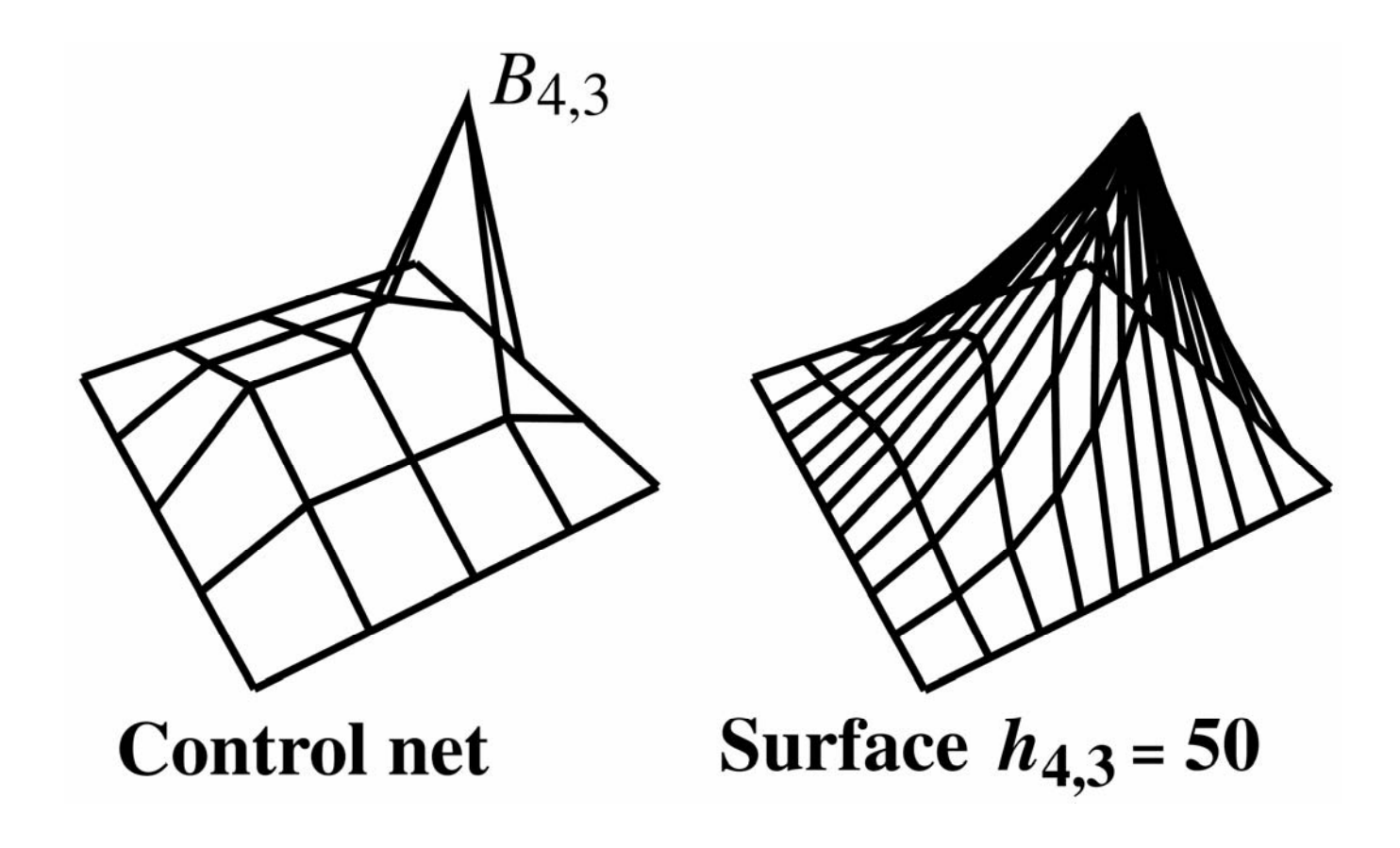

 $h_{i,j}{\ge}0$ , effect of homogeneous weights - comparison

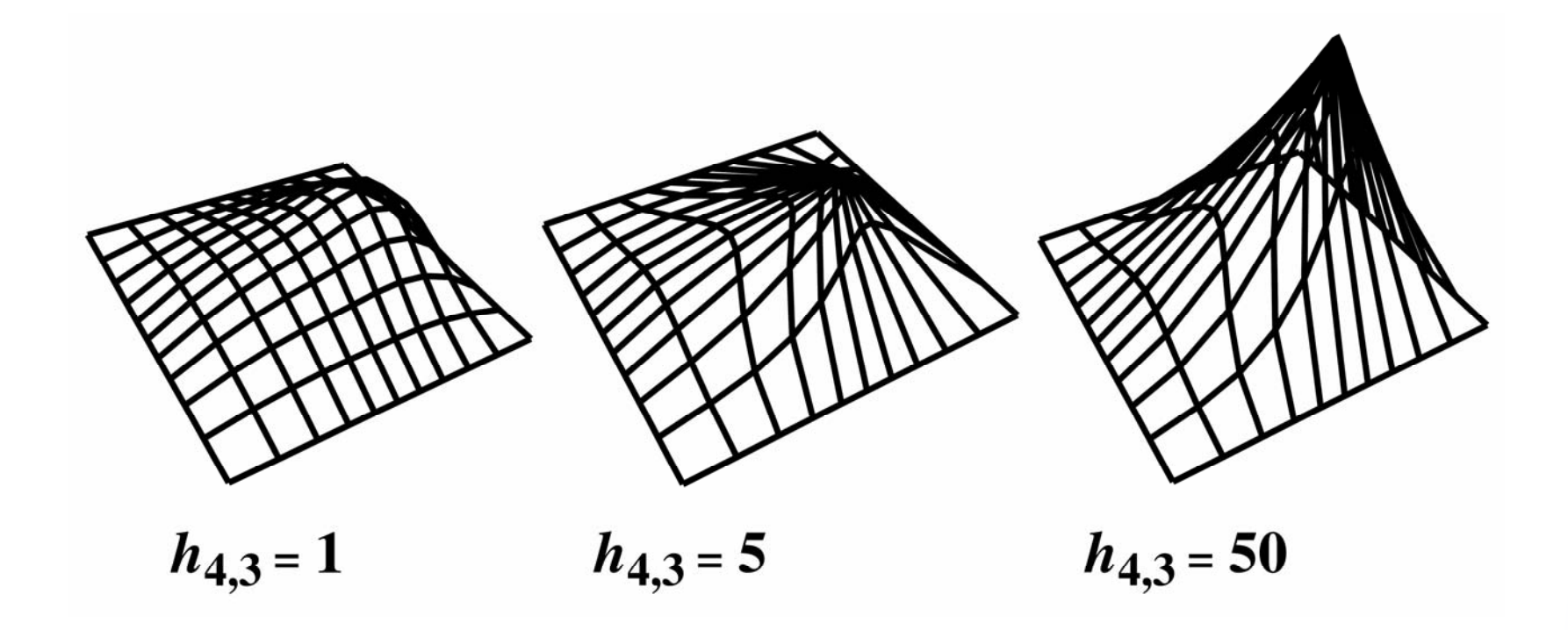

Nonrational B-spline surface – *hi, j =* 1 for all *i,j*

**Hence** 

$$
Sum(u, w) = \sum_{i1=1}^{n+1} \sum_{j1=1}^{m+1} h_{i1, j1} N_{i1, k}(u) M_{j1, \ell}(w) = 1 \text{ for all } u, w
$$

and  $S_{i,j}(\mathbb{u},\mathbb{w})$  reduces to

$$
S_{i,j}(u,w)=\frac{h_{i,j}N_{i,k}(u)M_{j,\ell}(w)}{\mathbf{Sum}(u,w)}=N_{i,k}(u)M_{j,\ell}(w)
$$

which yields

$$
Q(u, w) = \sum_{i=1}^{n+1} \sum_{j=1}^{m+1} B_{i,j} S_{i,j}(u, w) = \sum_{i=1}^{n+1} \sum_{j=1}^{m+1} B_{i,j} N_{i,k}(u) M_{j,\ell}(w)
$$

which suggests that the core algorithm is two nested loops

12/18/2006 State Key Lab of CAD&CG <sup>49</sup>

#### **NURBS Surfaces: Algorithms -- Example**

Writing out for  $n{+}1{=}4$ ,  $m{+}1{=}4$ ,  $k{=}l{=}4$  yields

$$
Q(u, w) = \sum_{i=1}^{n+1} \sum_{j=1}^{m+1} B_{i,j} N_{i,k}(u) M_{j,\ell}(w) = \sum_{i=1}^{4} \sum_{j=1}^{4} B_{i,j} N_{i,4}(u) M_{j,4}(w)
$$

or

$$
Q(u, w) = N_{1,4}(B_{1,1}M_{1,4} + B_{1,2}M_{2,4} + B_{1,3}M_{3,4} + B_{1,4}M_{4,4})
$$
  
+ N\_{2,4}(B\_{2,1}M\_{1,4} + B\_{2,2}M\_{2,4} + B\_{2,3}M\_{3,4} + B\_{2,4}M\_{4,4})  
+ N\_{3,4}(B\_{3,1}M\_{1,4} + B\_{3,2}M\_{2,4} + B\_{3,3}M\_{3,4} + B\_{3,4}M\_{4,4})  
+ N\_{4,4}(B\_{4,1}M\_{1,4} + B\_{4,2}M\_{2,4} + B\_{4,3}M\_{3,4} + B\_{4,4}M\_{4,4})

The inner loop is within the ( ) The outer loop is the multiplier  $N_{i,j}(\ )$ The knot vectors and basis functions are also needed

#### **Naive nonrational B-spline surface algorithm**

Specify number of control vertices in the *<sup>u</sup>*, *<sup>w</sup>* directions Specify order in each of the *u, w* directions Specify number of isoparametric lines in each of the *u, w* direction Specify the contr ol net, store in an array

Calculate the knot vector in the *u* direction, store in an array Calculate the knot vector in the  $w$  direction, store in an array For each parametric value, *u* Calculate the basis functions,  $N_{i,k}\!(u)$ , store in an array

For each parametric value, *w* Calculate the basis functions, *Mj,l*(*w*), store in an array For each control vertex in the *u* directionFor each control vertex in the *w* direction Calculate the surface point, *Q*(*u,w*), store in an array end loop end loop end loop end loop

Rational B-spline (NU R B S) surface

$$
Q(u, w) = \sum_{i=1}^{n+1} \sum_{j=1}^{m+1} B_{i,j} \frac{h_{i,j} N_{i,k}(u) M_{j,\ell}(w)}{\textbf{Sum}(u, w)}
$$

#### and

$$
Sum(u, w) = \sum_{i=1}^{n+1} \sum_{j=1}^{m+1} h_{i,j} N_{i,k}(u) M_{j,\ell}(w)
$$

Two differences from the nonrational B-spline surface: Calculate and divide by the  $\mathbf{Sum}(u, w)$  function Multiply by *hij*

Let's look at calculating the **Sum** (*u,w* ) function

Calculating the **Sum** (*u,w* ) function

$$
Sum(u, w) = \sum_{i=1}^{n+1} \sum_{j=1}^{m+1} h_{i,j} N_{i,k}(u) M_{j,\ell}(w)
$$

Writing this out for  $n{+}1{=}m{+}1{=}4,$   $k{=}l{=}4$  yields

$$
\begin{aligned} \mathbf{Sum}(u, w) &= \sum_{i=1}^{4} \sum_{j=1}^{4} h_{i,j} N_{i,4}(u) M_{j,4}(w) \\ &= N_{1,4}(h_{1,1}M_{1,4} + h_{1,2}M_{2,4} + h_{1,3}M_{3,4} + h_{1,4}M_{4,4}) \\ &+ N_{2,4}(h_{2,1}M_{1,4} + h_{2,2}M_{2,4} + h_{2,3}M_{3,4} + h_{2,4}M_{4,4}) \\ &+ N_{3,4}(h_{3,1}M_{1,4} + h_{3,2}M_{2,4} + h_{3,3}M_{3,4} + h_{3,4}M_{4,4}) \\ &+ N_{4,4}(h_{4,1}M_{1,4} + h_{4,2}M_{2,4} + h_{4,3}M_{3,4} + h_{4,4}M_{4,4}) \end{aligned}
$$

Same form as the nonrational B-spline surface except  $h_{\overline{i}j}$  instead of  $B_{\overline{i}j}$  – use the same algorithm

12/18/2006 State Key Lab of CAD&CG 53

#### **Algorithm for the Sum(***u,w* **) function**

Assume the  $N_{i,k}$  and  $M_{j,l}$  basis functions are available Assume the homogeneous weights, *hi,j*, are available For each control vertex in the *u* directionFor each control vertex in the *w* direction Calculate and store the **Sum** (*u,w* ) function end loop end loop

#### **Naive rational B-spline (NURBS) surface algorithm**

The inner loop now becomes

For each parametric value, *u*

Calculate the basis functions,  $N_{_{l,k}}\!(u)$ , store in an array

For each parametric value, *w*

Calculate the basis functions,  $M_{j,l}(w)$ , store in an array

 $\rightarrow$  Calculate the  $\text{Sum}(u, w)$  function

For each control vertex in the *u* direction

For each control vertex in the *w* direction

Calculate and store the surface point,  $Q(u,w)$ 

end loop

end loop

end loop

end loop

Nonrational B-spline surface

$$
Q(u, w) = \sum_{i=1}^{n+1} \sum_{j=1}^{m+1} B_{i,j} N_{i,k}(u) M_{j,\ell}(w)
$$

Rational B-spline (NURBS) surface

$$
Q(u, w) = \sum_{i=1}^{n+1} \sum_{j=1}^{m+1} h_{i,j} \frac{B_{i,j} N_{i,k}(u) M_{j,\ell}(w)}{\textbf{Sum}(u, w)}
$$

Comparing shows the NURBS algorithm requires an additional multiply a divisioncalculation of the **Sum** (*u,w* ) function Results in approximately 1/3 more computational effort

These naive algorithms are very memory efficient

However, they are computationally inefficient

Computational efficiency improved by

avoiding the division by the **Sum** (*u,w* ) function by converting it to a multiply using the reciprocal avoiding entire computations

More efficient NURBS algorithm

Recall for  $n + 1 = m + 1 = 3$ ,  $k = l = 3$  the NURBS surface is

$$
Q(u, w) = \frac{N_{1,3}}{\text{Sum}} (h_{1,1}B_{1,1}M_{1,3} + h_{1,2}B_{1,2}M_{2,3} + h_{1,3}B_{1,3}M_{3,3})
$$
  
+ 
$$
\frac{N_{2,3}}{\text{Sum}} (h_{2,1}B_{2,1}M_{1,3} + h_{2,2}B_{2,2}M_{2,3} + h_{2,3}B_{2,3}M_{3,3})
$$
  
+ 
$$
\frac{N_{3,3}}{\text{Sum}} (h_{3,1}B_{3,1}M_{1,3} + h_{3,2}B_{3,2}M_{2,3} + h_{3,3}B_{3,3}M_{3,3})
$$

#### Recall that in many cases the basis functions are zero

If  $N_{_{i,j}\left( u,w\right) =0,$  then we can avoid the entire calculation in ( ) and the division (multiply) by **Sum** (*u,w* ) (the reciprocal)

If  $M_{i,j}(u,w)=0,$  then we can avoid three multiplies in ( )

#### Storing the reciprocal of **Sum** (*u,w* ) saves a divide at the expense of a multiply

#### **More efficient rational B-spline (NURBS) surface algorithm**

#### The inner loop now becomes

```
For each parametric value, 
u
       Calculate the basis functions, N_{_{i,k}}\!(u), store in an array
        For each parametric value, 
wCalculate the basis functions, 
Mj,l
(w), store in an array
               \rightarrow Calculate and save the reciprocal of \text{Sum}(u, w)For i = 1 to n + 1 //For each control vertex in the u direction
                      \rightarrow If N_{i,k}(u) \neq 0 then
                            For j = 1 to m + 1 //For each control vertex in the w direction
                         \rightarrow If M_{j,l}(w) \neq 0 then
                                  \mathbf{Calculate}\ \mathcal{Q}(u,w)=\mathcal{Q}(u,w)+h_{i,j}\!N_{i,k}\!(u)M_{j,l}\!(w)^*\!\mathbf{Sum}(u,w)end ifend loop
                          end ifend loop
               Store 
Q(u,
w); Reinitalize
Q(u,w) = 0
       end loop
end loop
```
- •The improved naive algorithms are still very memory efficient
- The simple changes, based on the underlying mathematics, increase the computational efficiency by 25% or more
- In the late 1970s this algorithm provided the basis for a real time interactive nonrational B-spline surface design system based on directly manipulating the control net – SIGGRAPH '80 paper
- The machine was a 16 bit minicomputer with 64 Kbytes of memory driving an Evans & Sutherland Picture System I
- Can we do better Yes!

 $\bullet$ When modifying a B-spline surface, a designer typic ally works with a control net:

of constant control net size,  $n + 1$ ,  $m+ 1$ , in each direction of constant order, *k, l*, in each parametric direction with a constant number,  $p_{1}$ ,  $p_{2}$ , of isoparametric lines in each parametric direction

Hence,  $n+1,$   $m+1,$   $k,$   $l,$   $p_1$  and  $p_2$  do not change

- • If these values do not change, neither do the basis functions,  $N_{i,k}(\mu)$  and  $M_{j,l}^{}(\nu)$ , nor the  $\textbf{Sum}(u,w)$  function
- $\bullet$ Thus, precalculating and storing the product  $N_{i,k} \! \left( u \right) \! M_{j,l} \! \left( w \right) \! / \mathbf{Sum}(u,w)$  further increases the efficiency
- •However, we leave this specific efficiency increase as an exercise

When modifying a NURBS surface control net, a designer typically manipulates:

a single control net vertex, *Bij*

or

the value of a single homongeneous weight, *hij*

Also, assume  $n{+}1,$   $m{+}1,$   $k,$   $l,$   $p_{1}$  and  $p_{2}$  do not change

Writing the NURBS surface equation for both the new and old surfaces and subtracting yields

 $\textbf{Sum}_{\text{new}}(u, w)Q_{\text{new}}(u, w) = \textbf{Sum}_{\text{old}}(u, w) Q_{\text{old}}(u, w)$ 

+ ( *hi,j*new *Bi,j*new -  $h_{i,j{\rm old}}B_{i,j{\rm old}})$   $N_{i,k}(\mu)$   $M_{j,l}(\nu)$ which represents an incremental calculation for the new surface

Only a single control vertex changes

If  $h_{_{i,j}}$  does not change, then  $\mathbf{Sum}(u,w)$  does not change and

 $\textbf{Sum}_{\text{new}}(u, w)Q_{\text{new}}(u, w) = \textbf{Sum}_{\text{old}}(u, w) Q_{\text{old}}(u, w)$ + ( *hi,j*new *Bi,j*new -  $h_{i,j{\rm old}}B_{i,j{\rm old}})$   $N_{i,k}(\mu)$   $M_{j,l}(\nu)$ 

becomes

$$
Q_{\text{new}}(u,w) = Q_{\text{old}}(u,w) + (B_{i,j_{\text{new}}} - B_{i,j_{\text{old}}})\frac{h_{i,j}(u)N_{i,k}(u)M_{j,\ell}(w)}{\textbf{Sum}(u,w)}
$$

Thus, incremental calculation of the new surface requires four multiplies, one subtract, one add for each *u,w*

Only a single homogeneous weight changes

If  $h_{_{i,j}}$  changes, then  $\mathbf{Sum}(u,w)$  does not change and  $\textbf{Sum}_{\text{new}}(u, w)Q_{\text{new}}(u, w) = \textbf{Sum}_{\text{old}}(u, w) Q_{\text{old}}(u, w)$  $+(h_{i,\text{jnew}}B_{i,\text{jnew}} - h_{i,\text{jold}}B_{i,\text{jold}})N_{i,k}(u)M_{j,l}(w)$ 

becomes

$$
Q_{\text{new}}(u, w) = \frac{\textbf{Sum}_{\text{old}}(u, w)}{\textbf{Sum}_{\text{new}}(u, w)} Q_{\text{old}}(u, w)
$$

$$
+ (h_{i, j_{\text{new}}} - h_{i, j_{\text{old}}}) \frac{B_{i, j} N_{i, k}(u) M_{j, \ell}(w)}{\textbf{Sum}_{\text{new}}(u, w)}
$$

Thus, incremental calculation of the new surface requires six multiplies, one subtract, one add , calculation of the new **Sum**  (*u,w* ) function for each *u, w*

Incremental **Sum** (*u,w* ) calculation

Writing the **Sum** (*u,w* ) expression for both the new and old surfaces and subtracting yields

 $\textbf{Sum}_{\text{new}}(u, w) = \textbf{Sum}_{\text{old}}(u, w) + (h_{i, \text{jnew}})$ - $h_{i,j{\rm old}}$ ) $N_{i,k}(u)M_{j,l}(w)$ 

which represents an incremental calculation for the new **Sum** (*u,w* ) function

Thus, calculating the new **Sum** (*u,w* ) requires two multiplies, a subtract and an add

If either  $N_{i,k}(u)$  or  $M_{j,l}(w)$  are zero, the  $\textbf{Sum}(u,w)$  function does not change

Nonrational B-spline surface incremental calculation

Recall

 $\textbf{Sum}_{\text{new}}(u, w)Q_{\text{new}}(u, w) = \textbf{Sum}_{\text{old}}(u, w)Q_{\text{old}}(u, w)$ + ( *hi,j*new *Bi,j*new - $h_{i,j{\rm old}} B_{i,j{\rm old}}) N_{i,k} (u) M_{j,l} (w)$ 

If  $\mathbf{Sum}(u,w)$ =1 and all  $h_{i,j}$ =1, a nonrational B-spline surface  $% \mathbf{Sym}(u,w)$ generated. The result is

 $Q_{\text{new}}(u,w) = Q_{\text{old}}(u,w) + (B_{i,\text{jnew}} - B_{i,\text{jold}})N_{i,k}(u)M_{j,l}(w)$ 

Thus, calculating the new surface requires two multiplies, a subtract and an add for each *u,w*

If either  $N_{i,k}(u)$  or  $M_{j,l}(w)$  are zero, the surface point at  $u,w$  does not change

Implemented in 1981 and published in 1982

The algorithms provide dynamic real time interactive manipulation of spatial position control net vertex homogeneous weight on modest computer systems

#### **Fast NURBS Surface Algorithm**

Use  $itest = (n + 1) + (m + 1)k + l + p_1 + p_2$  to determine if a complete new surface is required

if (*itest*  $\neq (n + 1) + (m + 1)k + l + p_1 + p_2$ ) then calculate complete new surface (see previous) elsecalculate incremental change to the surface

end if

### **Fast NURBS Surface Algorithm**

if (*itest* == (*n* + 1) + (*m* + 1) $k$  +  $l$  +  $p$ <sub>1</sub> +  $p$ <sub>2</sub>) then calculate increment al change, if any, in the spatial coordinate or homogeneous weight of the vertex being manipul ated if (*any coordinate or weight changed*) then if (*homogeneous weight changed*) then save the old  $\text{Sum}(u, w)$  function calculate t he new **Sum**(*u,w*) function if (*no change in homogeneous weight*) then control net vertex changed calculate change in surface f or each *u,w* elsehomogeneous w eight changed calculate change in surface f or each *u,w* end ifend ifsave current vertex coordinates as oldsave current homogeneous weight as ol d end ifend if

# **Fast NURBS Surface Algorithm**

Efficiency improvement

only spatial coordinate changes – factor of 38 only homogeneous weight changes – factor of 15 over the naive algorithms

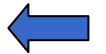

# **Additional Topics**

- $\bullet$ • Effiect of multiple coincident knot values
- $\bullet$ • Effiect of internal nonuniform knot values
- $\bullet$ • Effiect of negative weights
- $\bullet$ Reparameterization
- •• Derivatives – Curvature
- $\bullet$ Bilinear surfaces
- $\bullet$ Ruled/Developable surfaces
- $\bullet$ Sweep surfaces
- $\bullet$ Surfaces of revolution
- $\bullet$ Conic volumes
- $\bullet$ Subdivision
- •Trim surfaces
- $\bullet$ Surface fitting
- $\bullet$ Constrained surface fitting

### **Catmull-Rom Spline**

- •• The Catmull-Rom Spline is a local interpolating spline developed for computer graphics and CAGD
	- ◆ Data points
	- Tangents at data points
- •• Development of the matrix form of Catmull-Rom Spline
## **Ferguson's Parametric Cubic Curves**

#### Given

the two control points  $\mathbf{P}_{0}$  and  $\mathbf{P}_{1}$ , the slopes of the tangents **P** <sup>0</sup>′ and **<sup>P</sup>**1′ at each point,

Define a parametric cubic curve that passes through  $\mathbf{P}_0$  and  $\mathbf{P}_1$  , with the respective slopes  $\mathbf{P}_0{}'$  and  $\mathbf{P}_1{}'$  at  $\mathbf{P}_0$  and  $\mathbf{P}_1$ 

By equating the coefficients of the following polynomial function

 $P(t)=a_0+a_1t+a_2t^2+a_3t^3$ 

with the values above, namely

 $\mathbf{P}(0) = a_0$  $P(1)=a_1$  ${\bf P}^\prime(0)$ = $a^{}_1$ 1 **P**'(1)= $a_1+2a_2+2a_3$ 

## **Ferguson's Parametric Cubic Curves**

Solving these equations simultaneously for  $\ a_{0},\ a_{1},\ a_{2}$  and  $a_{3}$ , we obtain

 $a_0 = P(0)$  $a_1$ = $P'(0)$  $a_2 = 3[\mathbf{P}(1) - \mathbf{P}(0)] - 2\mathbf{P}'(0) - \mathbf{P}'(1)$   $a_3 = 3[\mathbf{P}(1) - \mathbf{P}(0)] - 2\mathbf{P}'(0) - \mathbf{P}'(1)$ 

Substituting these into the original polynomial equation and simplifying to isolate the terms with **P**(0) and **P**(1), **P**′(0) and **P**′(1) we have

 $P(t) = (1 - 3t^2 + 2t^3)$ ) **P**(0)  $+(3t^2 - 2t^3)$ ) **P**(1)  $+(t-2t^2+t^3)$ ) **P**′(0)  $+(-t^2+t^3)$ ) **P**′(1)

## **Ferguson's Parametric Cubic Curves**

It is clearly in a cubic polynomial form. Alternatively, this can be written in the following matrix form

$$
\mathbf{P}(u) = \begin{bmatrix} 1 & t & t^2 & t^3 \end{bmatrix} \begin{bmatrix} 1 & 0 & 0 & 0 \\ 0 & 0 & 1 & 0 \\ -3 & 3 & -2 & -1 \\ 2 & -2 & 1 & 1 \end{bmatrix} \begin{bmatrix} \mathbf{P}(0) \\ \mathbf{P}(1) \\ \mathbf{P}'(0) \\ \mathbf{P}'(1) \end{bmatrix}
$$

This method can be used to obtain a curve through a more general set of control points  $\{\mathbf P_0, \, \mathbf P_1, \, ... , \mathbf P_n\}$  by considering pairs of control points and using the Ferguson method for two points as developed above. It is necessary, however, to have the slopes of the tangents at each control point.

# **Catmull-Rom Spline**

Given  $n+1$  control points  $\{P_0, P_1, ..., P_n\}$  , find a curve that interpolates these control points (i.e. passes through them all) is local in nature (i.e. if one of the control points is moved, it only affects the curve locally)

For the curve on the segment  $\mathbf{P}_{i}\mathbf{P}_{i+1}$ , using  $\mathbf{P}_{i}$  and  $\mathbf{P}_{i+1}$  as two control points, specifying the tangents to the curve at the ends to be

$$
\begin{array}{c}\n\mathbf{P}_{i+1} - \mathbf{P}_{i-1} \\
\hline\n2\n\end{array}\n\text{ and }\n\begin{array}{c}\n\mathbf{P}_{i+2} - \mathbf{P}_{i} \\
\hline\n2\n\end{array}
$$

Substituting these tangents into Ferguson's method, we obtain the matrix equation

## **Catmull-Rom Spline**

$$
\mathbf{P}(u) = \begin{bmatrix} 1 & t & t^2 & t^3 \end{bmatrix} \begin{bmatrix} 1 & 0 & 0 & 0 \\ 0 & 0 & 1 & 0 \\ -3 & 3 & -2 & -1 \\ 2 & -2 & 1 & 1 \end{bmatrix} \begin{bmatrix} \mathbf{P}_{i} \\ \mathbf{P}_{i+1} \\ \hline \mathbf{P}_{i+2} - \mathbf{P}_{i} \\ \hline \mathbf{P}_{i+2} - \mathbf{P}_{i} \\ \hline \mathbf{P}_{i+2} - \mathbf{P}_{i} \end{bmatrix}
$$

$$
\mathbf{P}(u) = \begin{bmatrix} 1 & t & t^2 & t^3 \end{bmatrix} \begin{bmatrix} 1 & 0 & 0 & 0 \\ 0 & 0 & 1 & 0 \\ -3 & 3 & -2 & -1 \\ 2 & -2 & 1 & 1 \end{bmatrix} \begin{bmatrix} 0 & 1 & 0 & 0 \\ 0 & 0 & 1 & 0 \\ -1/2 & 0 & 1/2 & 0 \\ 0 & -1/2 & 0 & 1/2 \end{bmatrix} \begin{bmatrix} \mathbf{P}_{i-1} \\ \mathbf{P}_{i} \\ \mathbf{P}_{i+1} \\ \mathbf{P}_{i+2} \end{bmatrix}
$$

12/18/2006 State Key Lab of CAD&CG <sup>77</sup>

#### **Catmull-Rom Spline**

Multiplying the two inner matrices, we obtain

$$
\mathbf{P}(u) = \begin{bmatrix} 1 & t & t^2 & t^3 \end{bmatrix} M \begin{bmatrix} \mathbf{P}_{i-1} \\ \mathbf{P}_{i} \\ \mathbf{P}_{i+1} \\ \mathbf{P}_{i+2} \end{bmatrix}
$$

where

$$
M = \frac{1}{2} \begin{bmatrix} 0 & 2 & 0 & 0 \\ -1 & 0 & 1 & 0 \\ 2 & -5 & 4 & -1 \\ -1 & 3 & -3 & 1 \end{bmatrix}
$$

For the first and last segments in which  $\mathbf{P}^-_0{}'$  and  $\mathbf{P}^-_n{}'$  must be defined by a different method.

# **Catmull-Rom Spline: Example**

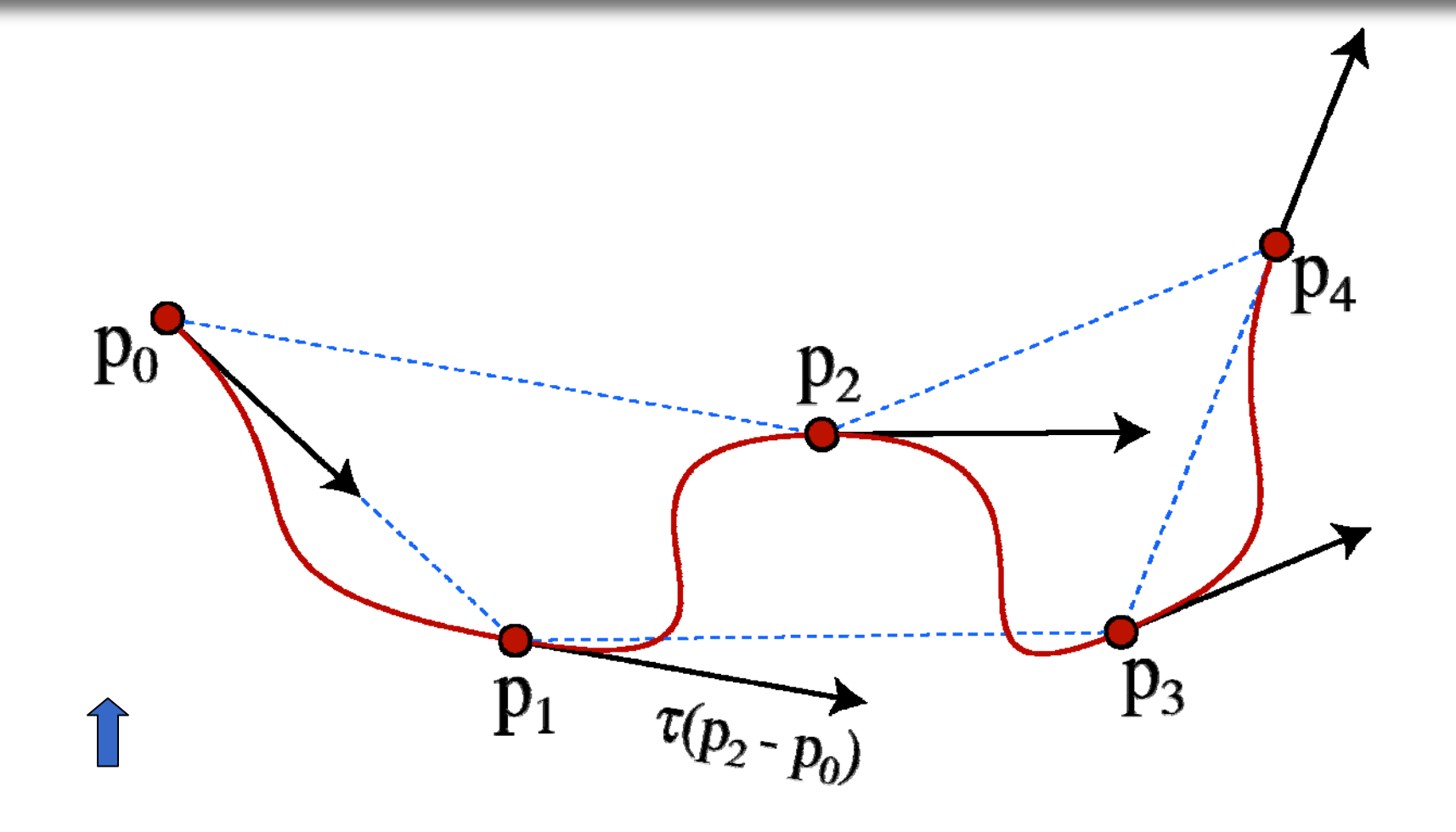